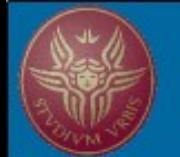

# *Piano Lauree Scientifiche* **Laboratorio di Ottica: L'ottica dai fondamenti alle sue moderne applicazioni Incontro 2 - 11/4/2011**

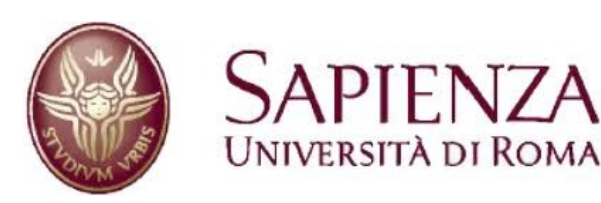

 *Fabio Sciarrino*

Dipartimento di Fisica, "Sapienza" Università di Roma

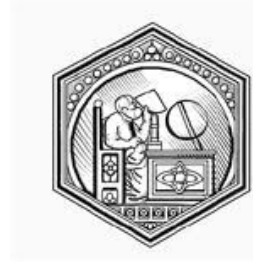

**INO-CNR ISTITUTO NAZIONALE DI OTTICA** 

1

Istituto Nazionale di Ottica, CNR

**fabio.sciarrino@uniroma1.it http:\\quantumoptics.phys.uniroma1.it**

### **Quantum information Attività previste**

- Laboratori di Ottica (2010/2011, 2011/2012)

Obiettivo: laboratori curriculari previsti per il II anno e per il IV anno

- Corso di formazione (2010/2011, 2011/2012)

Preparazione e discussione delle esperienze del Laboratorio di Ottica

- Masterclass di ottica (2011/2012)

### **Quantum information Supporto informatico**

- Sito e-learning

[http://elearning.uniroma1.it](http://elearning.uniroma1.it/)

- Sito PLS – Dipartimento di Fisica

<https://sites.google.com/site/pianolaureescientifiche/>

Il laboratorio di Ottica prevede la realizzazione di diverse esperienze didattiche volte alla comprensione di tutte le principali tematiche affrontate. In particolare ogni esperienza prevede delle prove sperimentali opportunamente descritte in ogni scheda.

Le esercitazioni previste saranno differenziate tra biennio e triennio, in base alle nozioni base acquisite dagli studenti secondo il programma scolastico.

Responsabile: Fabio Sciarrino

Assistenti: Eleonora Nagali Chiara Vitelli

### **Programma del Corso di Ottica**

# **Luce e colori**

I colori

### **Ottica geometrica**

Riflessione Rifrazione Il banco ottico Lenti Prismi

### **Ottica ondulatoria**

Interferenza Diffrazione Polarizzazione

### **Biennio**

Per gli studenti del biennio sono previste 3 esperienze didattiche:

**[Esperienza I](https://sites.google.com/site/pianolaureescientifiche/esperienza-i-1) : Luce e colori [Esperienza II](https://sites.google.com/site/pianolaureescientifiche/esperienza-iii-1) : Riflessione e Rifrazione della luce [Esperienza III:](https://sites.google.com/site/pianolaureescientifiche/esperienza-ii-1) Ottica geometrica**

### **Triennio**

Per gli studenti del trienni sono previste 3 esperienze didattiche più un approfondimento:

**[Esperienza I](https://sites.google.com/site/pianolaureescientifiche/esperienza-i) : Diffrazione della luce [Esperienza II:](https://sites.google.com/site/pianolaureescientifiche/esperienza-ii) Interferenza della luce [Esperienza III:](https://sites.google.com/site/pianolaureescientifiche/esperienza-iii) Polarizzazione**

# **OTTICA GEOMETRICA**

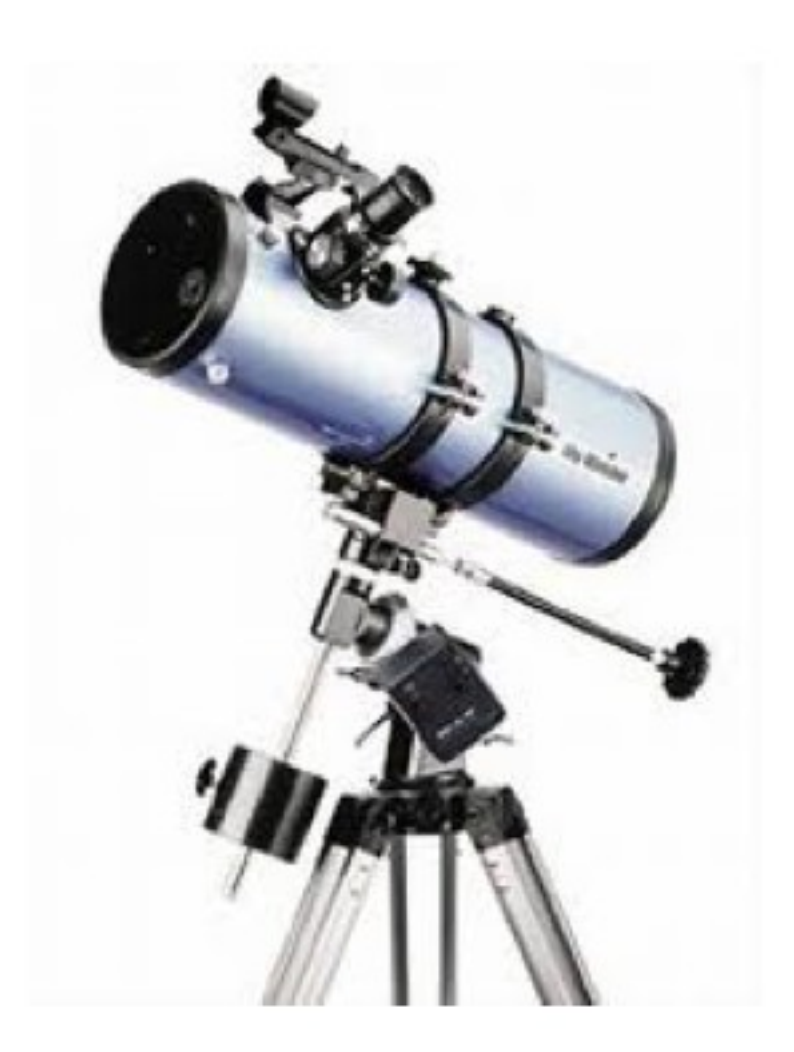

# **OTTICA GEOMETRICA**

*Concetti e nozioni chiave*:

- - **Lenti convergenti e divergenti.**
- **Immagini reali e virtuali.**
- **Equazione dei punti coniugati per le lenti sottili.**
- **Approfondimenti: microscopio e telescopio**

### Le lenti

Le lenti sono "oggetti" costituiti da materiale trasparente vetroso o similare opportunamente sagomati con i quali è possibile fare deviare i raggi di luce in modo da farli convergere o divergere in base al fenomeno della rifrazione.

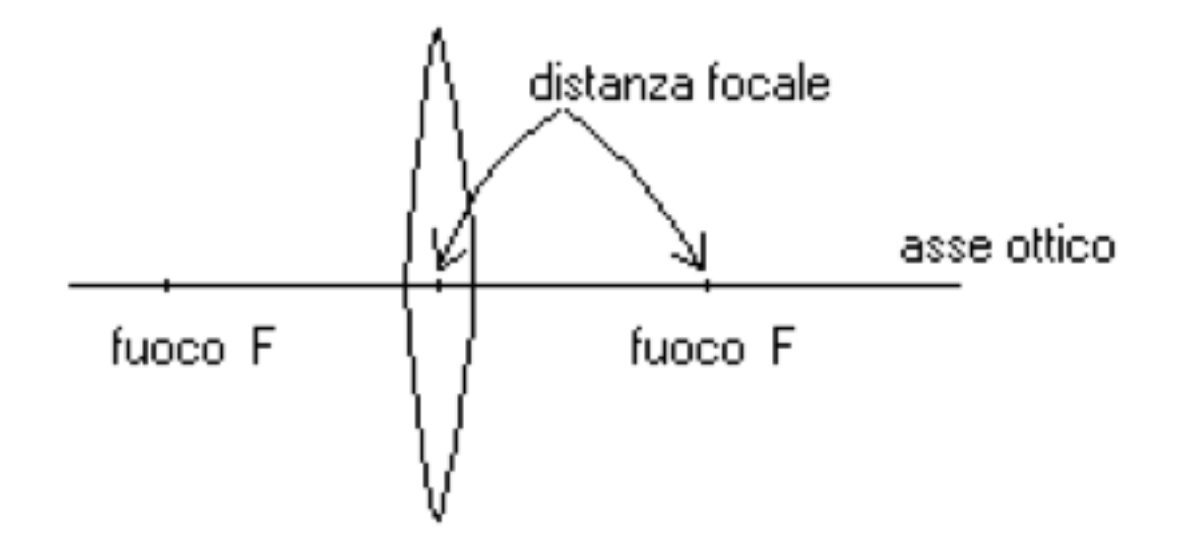

Figure 1: Schematizzazione di una lente convessa.

### **Quantum information Il fuoco della lente**

**Asse ottico**: linea immaginaria che definisce il percorso lungo il quale la luce si propaga attraverso il sistema

**Fuoco** di una lente: il punto in cui convergono i raggi che provengono paralleli all'asse ottico.

Data la simmetria del sistema, i fuochi sono due come mostrato in figure 2. Maggiore è lo "spessore" della lente, minore è la distanza focale. Le lenti convergenti sono quelle piu` "spesse" al centro e possono essere convesse, piano convesse o menisco convergenti a seconda della geometria della lente.

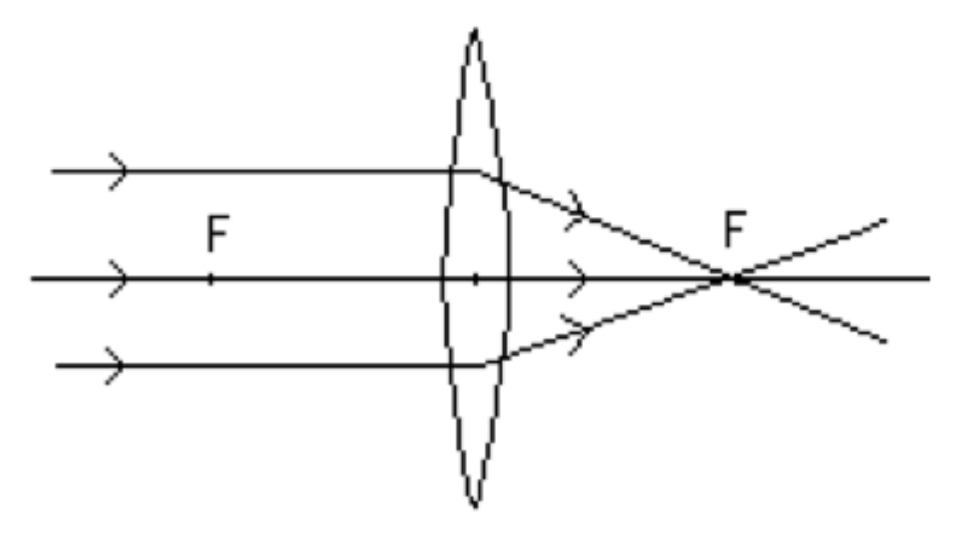

Figure 2: Fuochi di una lente convessa.

### Le lenti biconvesse

Come vengono fisicamente deviati i raggi luminosi nel caso della lente biconvessa? La deviazione dipende dal fenomeno della rifrazione.

- Il raggio di luce, passando dall'aria al vetro, subisce una prima rifrazione in cui si ha i1 > r1 (dove i1 è l' angolo di incidenza ed r1 l'angolo di rifrazione).

- Il medesimo raggio subisce una seconda rifrazione passando dal vetro all'aria (n1 è la normale alla superficie di separazione fra aria e vetro per la prima rifrazione ed n2 è la normale per la seconda rifrazione ). In questo caso si ha i2 < r2 .

- Dopo queste due rifrazioni, il raggio di luce risulta "deviato" rispetto alla direzione originale.

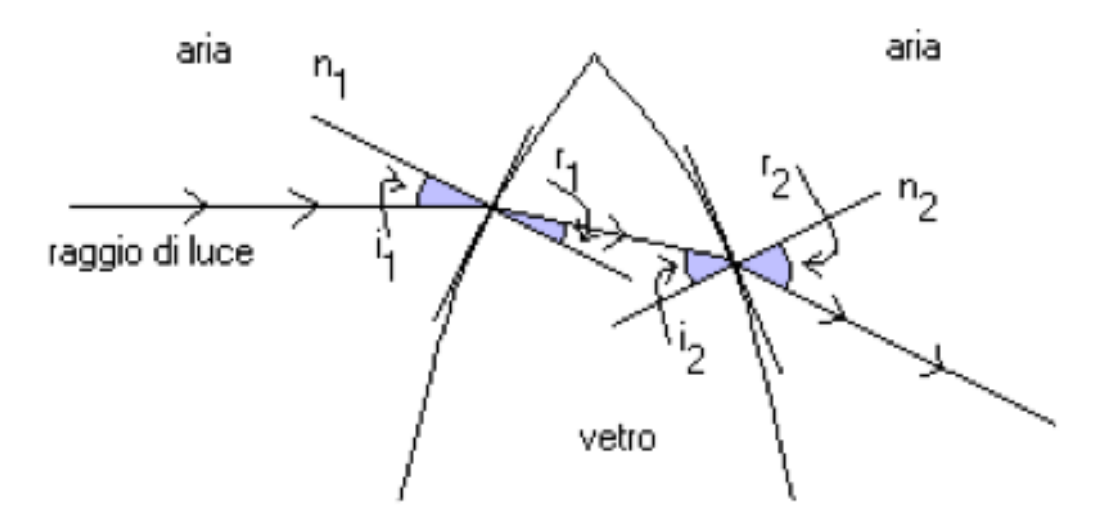

Figure 3: Fenomeno della rifrazione della luce da parte di una lente biconvessa.

### Le lenti divergenti

Una tipica lente divergente è invece una lente biconcava. Analogamente a quanto avviene per le lenti convergenti, quelle divergenti possono essere biconcave, piano concave o menisco divergenti a seconda della geometria di costruzione.

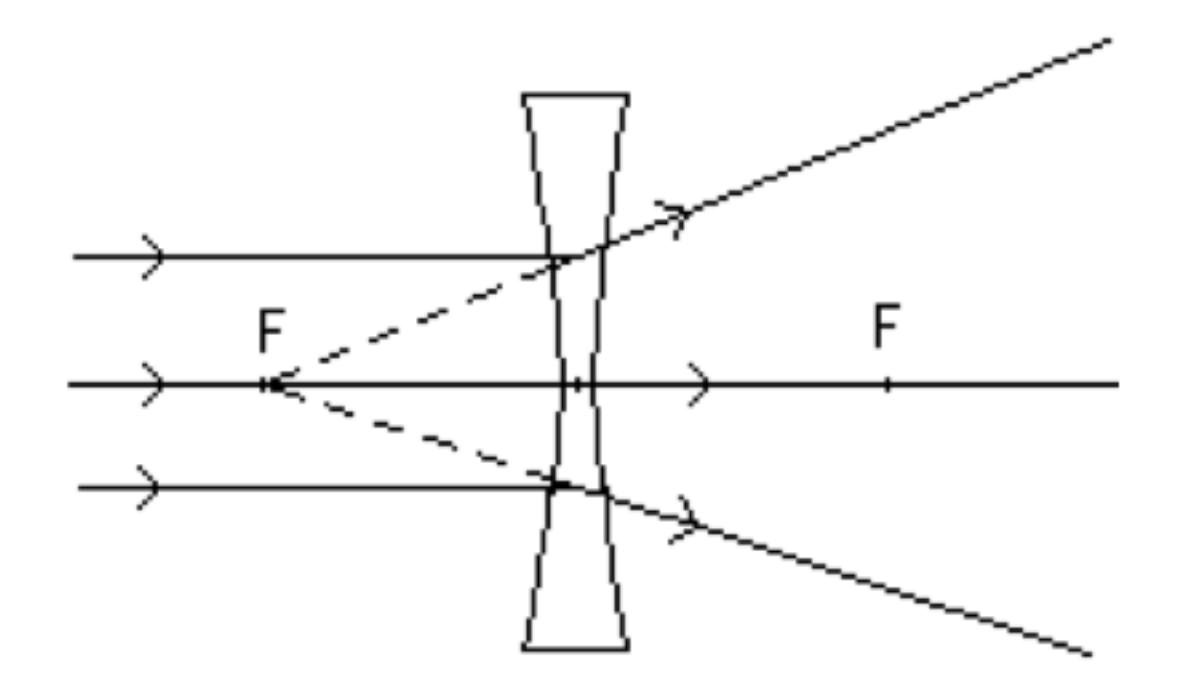

Figure 4: Schematizzazione di una lente concava.

### **Formazioni delle immagini**

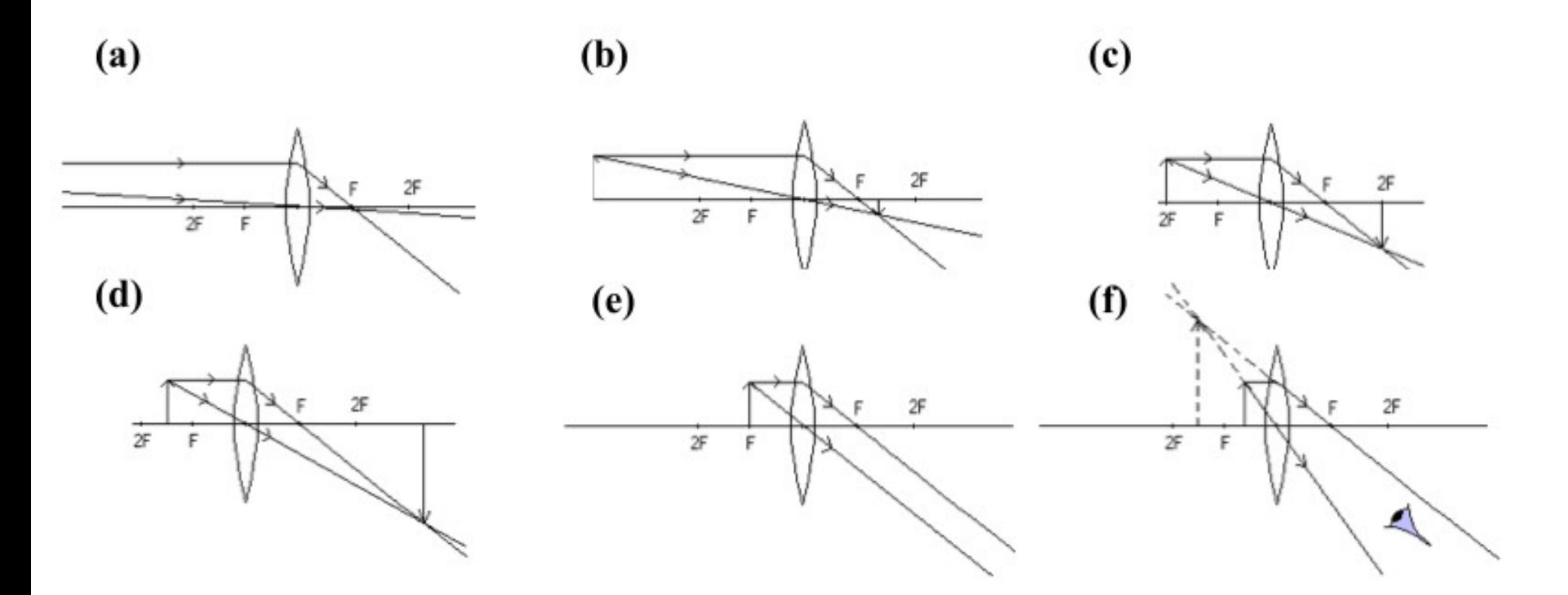

Figure 5: Formazione dell'immagine da parte di una lente convessa in dipendenza della distanza dell'oggetto dalla lente.

Vediamo adesso come si ottengono immagini di oggetti luminosi con l'uso delle lenti.:

- Prendiamo un oggetto luminoso, rappresentato da una freccia luminosa.

- Consideriamo, fra tutti, due raggi di luce che, partendo dal vertice abbiano un comportamento facilmente caratterizzabile. Consideriamo allora 1) un raggio che, partendo dal vertice dell'oggetto, corre parallelamente all'asse ottico

2) un raggio che, anch'esso partendo dal vertice dell'oggetto, attraversa la lente nel suo centro.

1) Il primo raggio attraversa la lente e converge nel fuoco

2) il secondo raggio, attraversando la lente, praticamente non viene deviato perchè, nel suo centro, una lente ha facce parallele e la rifrazione è quindi praticamente nulla.

<http://ww2.unime.it/weblab/ita/physlet/bancottico/>

### **Applicazioni on line**

<http://ww2.unime.it/weblab/ita/physlet/bancottico/>

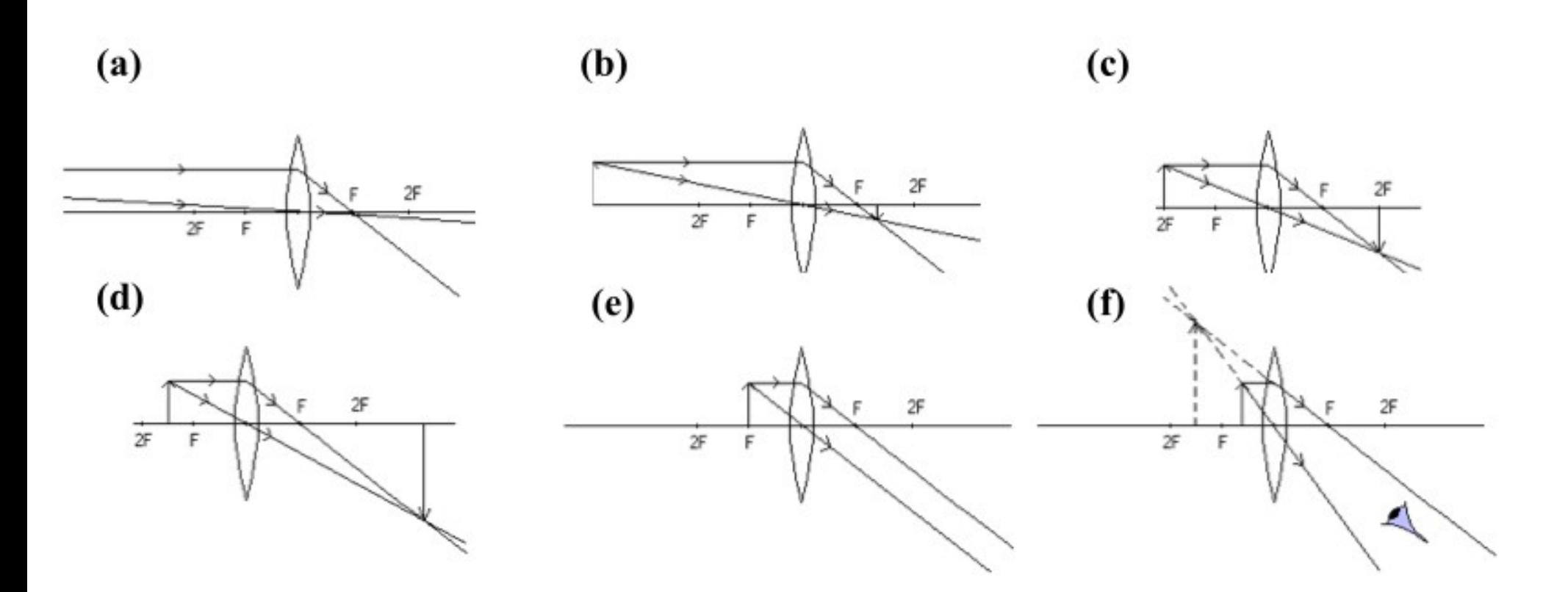

Figure 5: Formazione dell'immagine da parte di una lente convessa in dipendenza della distanza dell'oggetto dalla lente.

### Le lenti

Possono essere *convergenti* o positive (biconvesse o piano convesse); *divergenti* o negative (biconcave o pianoconcave).

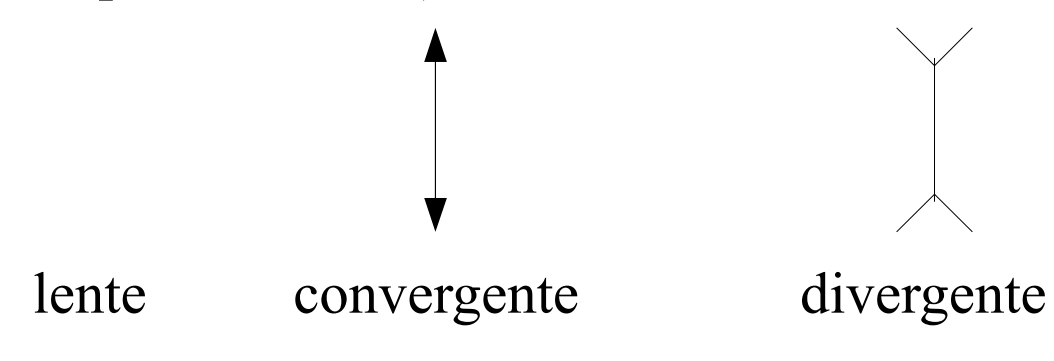

Vale la formula per le lenti sottili:  $1/p + 1/q = 1/f$ , dove

- *p* è la distanza oggetto-lente
- *q* è la distanza immagine-lente
- *f* è la distanza focale della lente.

Le immagini si dicono:

- *reali* quando alla loro formazione contribuiscono raggi luminosi (possono essere raccolti su uno schermo)

17 - *virtuali* quando si formano dal prolungamento dei raggi e non possono quindi essere raccolte su uno schermo.

Nel caso in cui l'oggetto è lontanissimo dalla lente (si dice all'infinito). I raggi corrono tutti quasi paralleli all'asse ottico e convergono presso il fuoco. Si forma un' immagine reale quasi puntiforme praticamente nel fuoco.

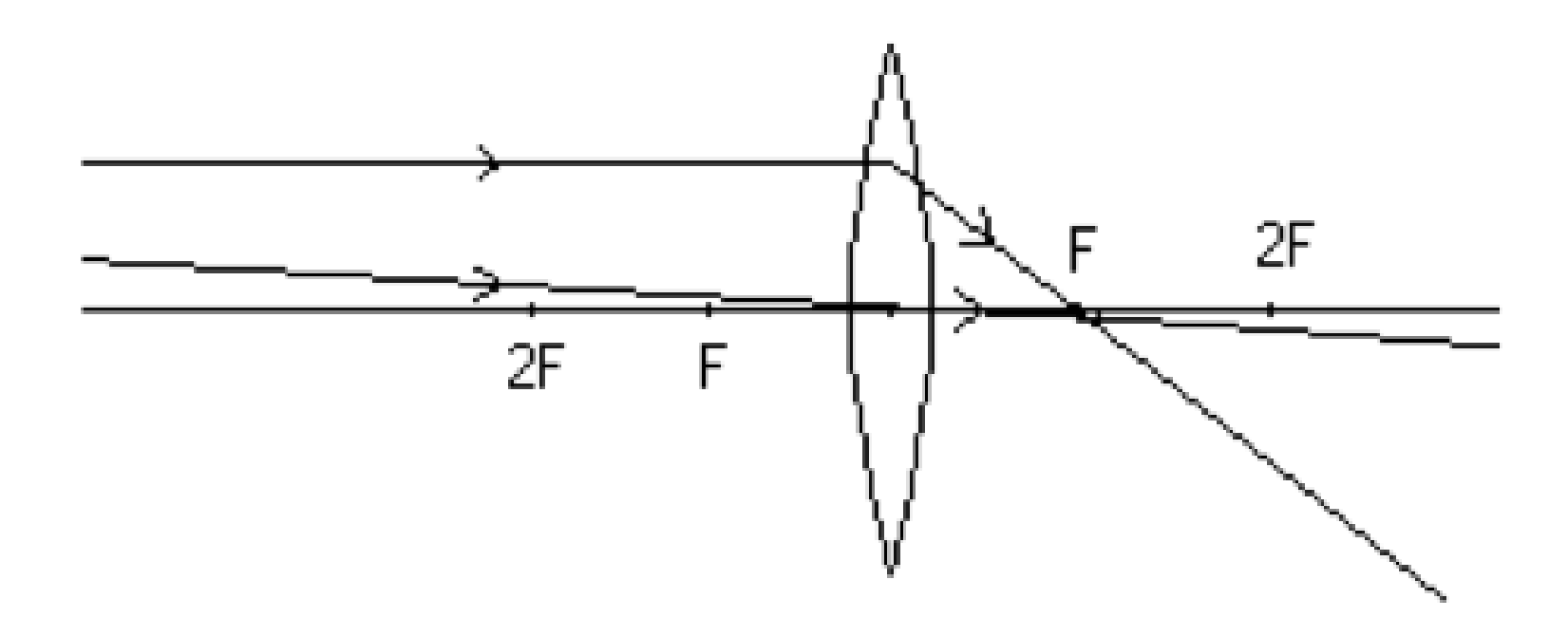

Se l'oggetto ha una distanza maggiore di 2F (doppio della distanza focale) si forma un' immagine reale rovesciata rimpicciolita fra F e 2F.

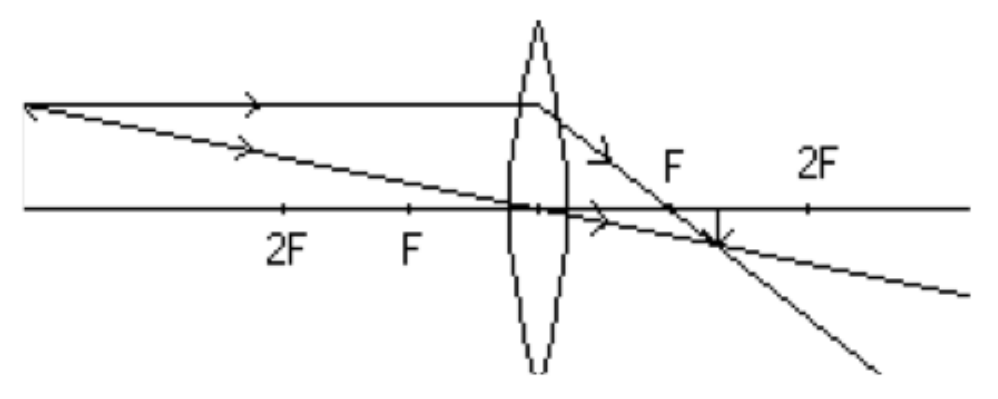

Avvicinando l'oggetto (sempre a distanza maggiore di 2F), l'immagine si allontana da F (sempre fra F e 2F ) e si ingrandisce , quando l'oggetto è su 2F si forma un' immagine reale rovesciata uguale in 2F.

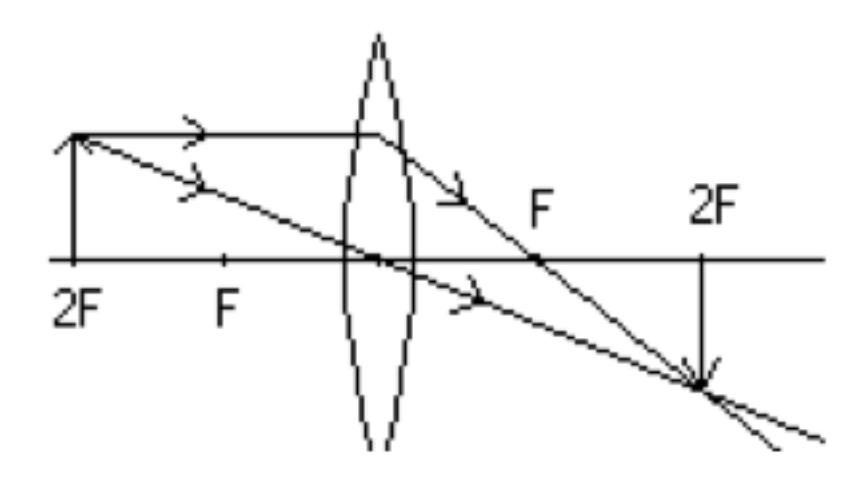

Quando l'oggetto è fra 2F ed F, si forma un' immagine reale rovesciata ingrandita oltre 2F.

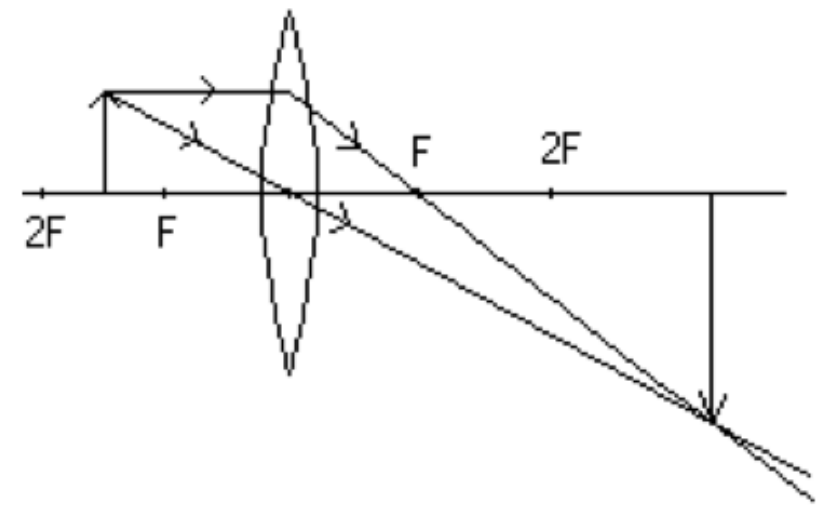

Quando invece l'oggetto è sul fuoco F non si forma alcuna immagine e tutti i raggi procedono parallelamente.

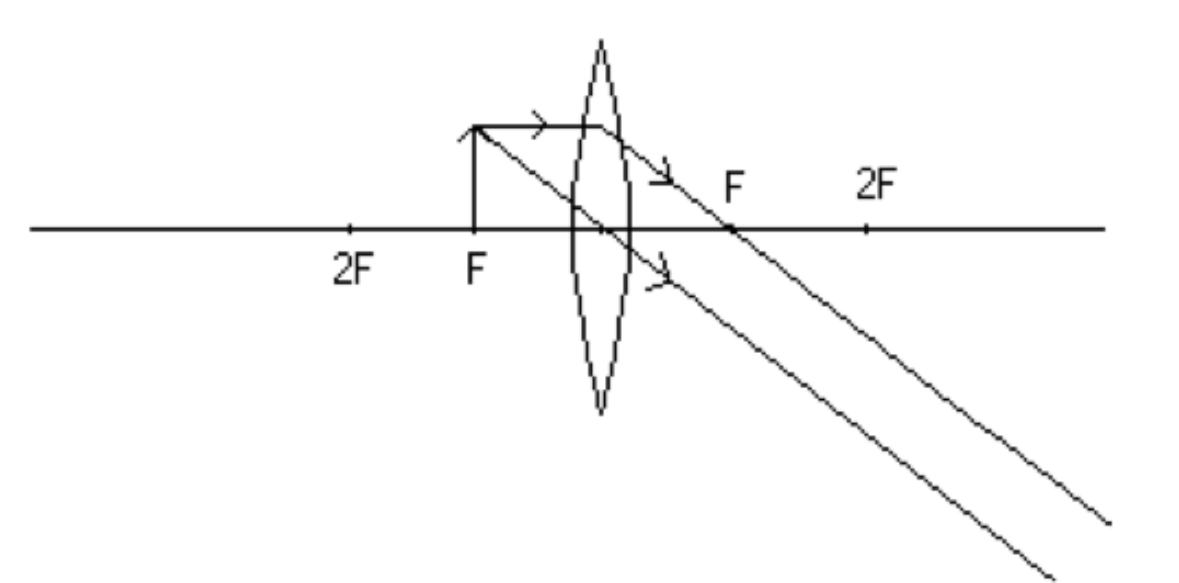

Infine se l'oggetto è fra F e la lente si forma un' immagine diritta e ingrandita dalla stessa parte dell'oggetto. Tale immagine non esiste fisicamente, e pertanto viene definita come immagine virtuale. Si tratta di una illusione ottica che un osservatore percepisce come reale in quanto i raggi gli sembrano provenire da punti ben definiti.

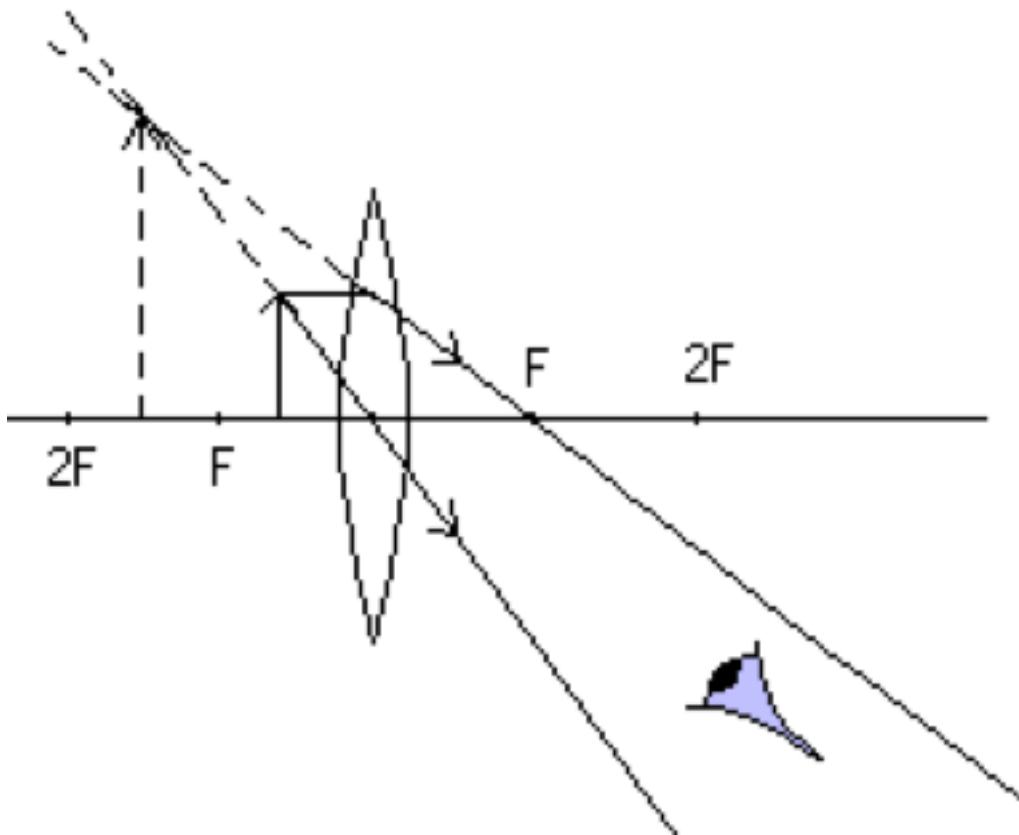

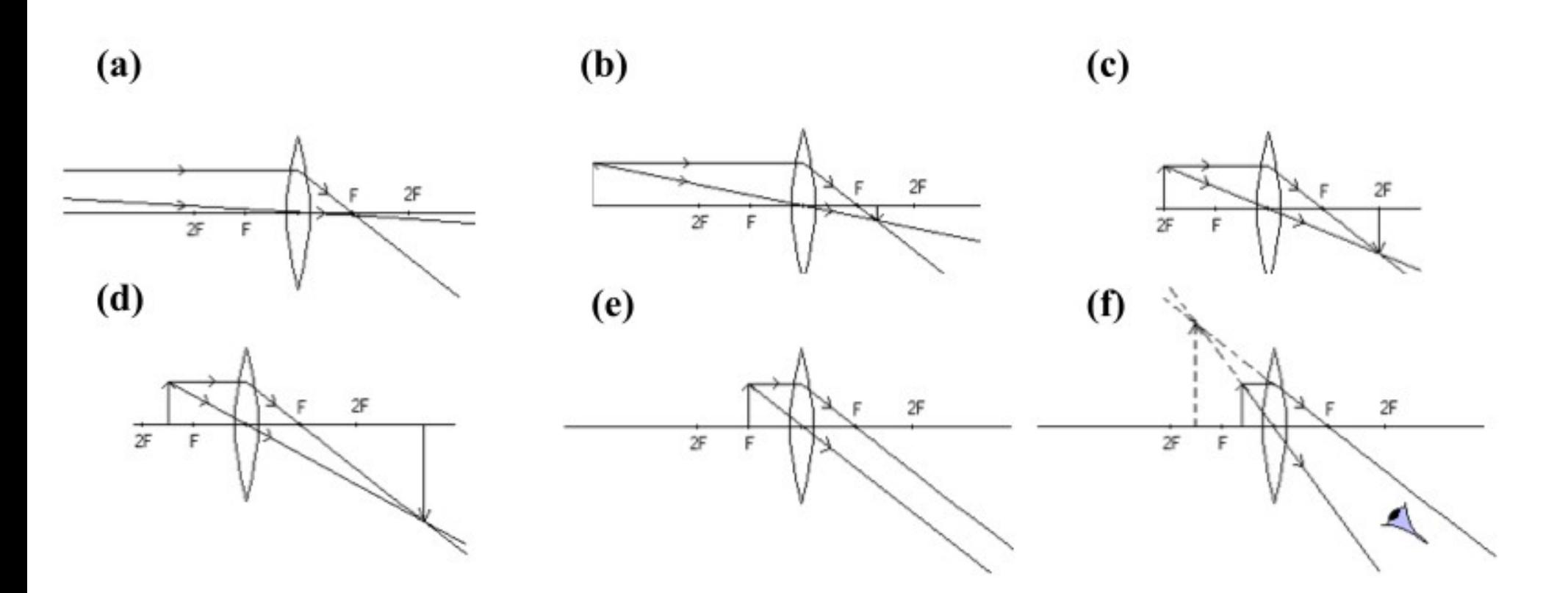

Figure 5: Formazione dell'immagine da parte di una lente convessa in dipendenza della distanza dell'oggetto dalla lente.

Si ha un solo caso: a qualunque distanza dalla lente si ponga l'oggetto luminoso, si forma un' immagine virtuale diritta rimpicciolita dalla stessa parte dell'oggetto fra F e la lente, come mostrato in figura 6.

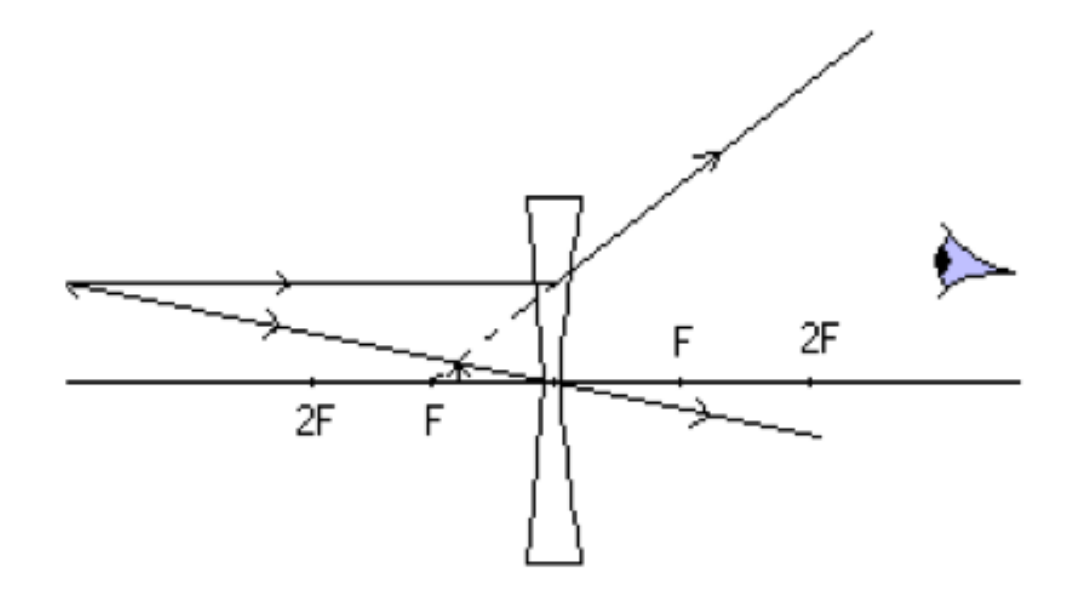

Figure 6: Formazione dell'immagine da parte di una lente concava.

### L'aberrazione cromatica

Una lente singola non è soddisfacente come obbiettivo astronomico perchè l'indice di rifrazione, da cui dipende la lunghezza focale, è diverso a seconda della lunghezza d'onda della luce, cioè del suo colore. In pratica, la luce rossa viene focalizzata più lontano, la luce blu più vicino, e quindi non c'è un ben definito piano dell'immagine. Questa caratteristica del vetro si chiama dispersione ed è sempre presente, anche se in modo diverso da vetro a vetro.

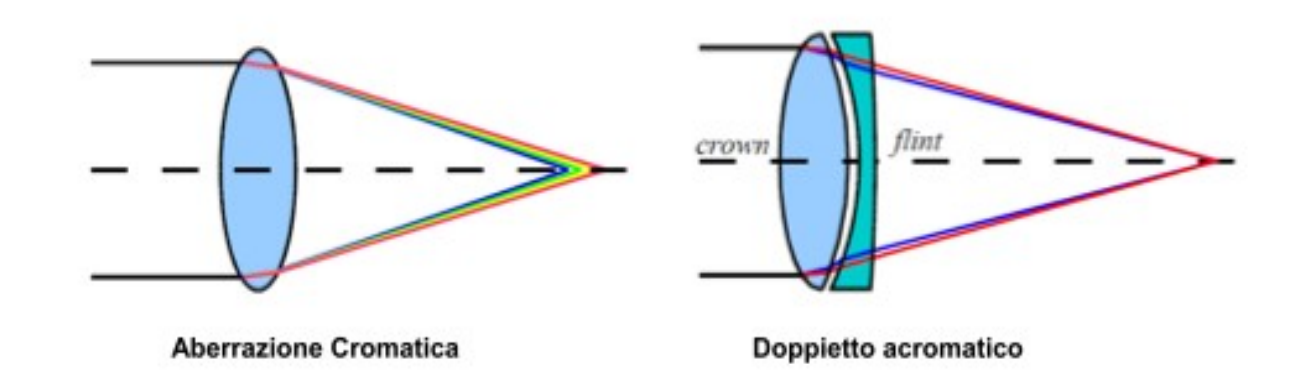

Figure 7: Rappresentazione del fenomeno dell'aberrazione e del doppietto acromatico.

### L'aberrazione cromatica

La soluzione a questo problema sta nel combinare due lenti di vetri diversi, scelti in modo che il risultato porti a una compensazione più o meno buona di questo problema. Di solito si combina una lente convergente con bassa dispersione (vetro crown) con una lente divergente con alta dispersione (vetro flint). Il sistema rimane sempre convergente, perchè la lente divergente è meno potente di quella convergente, tuttavia la sua maggior dispersione compensa quella diverso opposto introdotta dalla lente convergente. Questa combinazione viene detta doppietto acromatico. La correzione, per quanto buona, non è perfetta, e può essere migliorata usando vetri speciali molto costosi in combinazioni di due lenti (doppietti) o tre (tripletti). In tal caso gli obbiettivi vengono detti apocromatici.

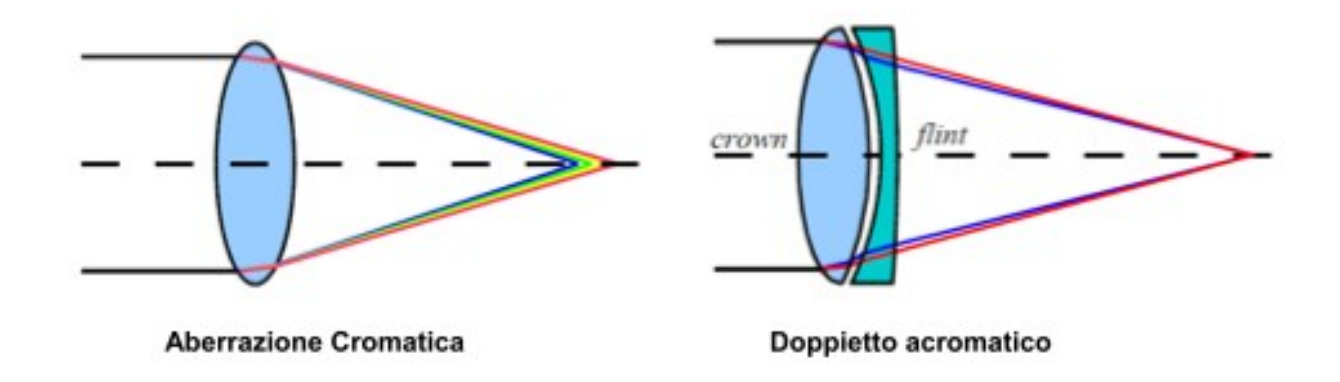

Figure 7: Rappresentazione del fenomeno dell'aberrazione e del doppietto acromatico.

### La legge delle lenti sottili

Considerata una lente sottile biconvessa simmetrica, definiamo il piano della lente come quel piano su cui giace il bordo rotondo della lente, e che la divide in due metà di ugual forma, simmetriche rispetto al piano stesso. Abbiamo visto inoltre che l'asse ottico è quella retta perpendicolare al piano della lente che passa per il centro della lente stessa.

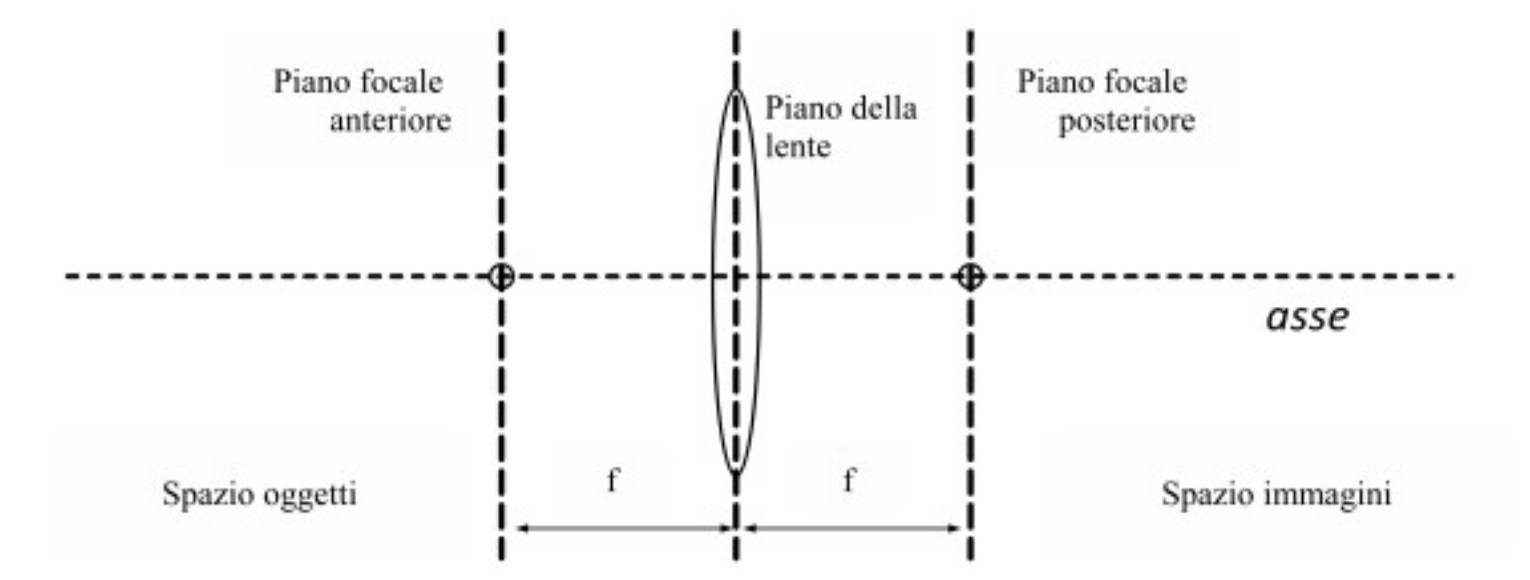

Figure 8: Rappresentazione geometrica del piano oggetto e del piano immagine.

# La legge delle lenti sottili

Indichiamo allora il semispazio a sinistra della lente come spazio- oggetti e quello alla destra della lente come spazio-immagini.

Indichiamo sull'asse ottico due punti simmetrici rispetto al piano della lente, posti a distanza focale f da quello stesso piano. I piani passanti per quei punti e paralleli al piano della lente vengo definiti rispettivamente piano focale anteriore (nello spazio-oggetti) e piano focale posteriore (nello spazio-immagini).

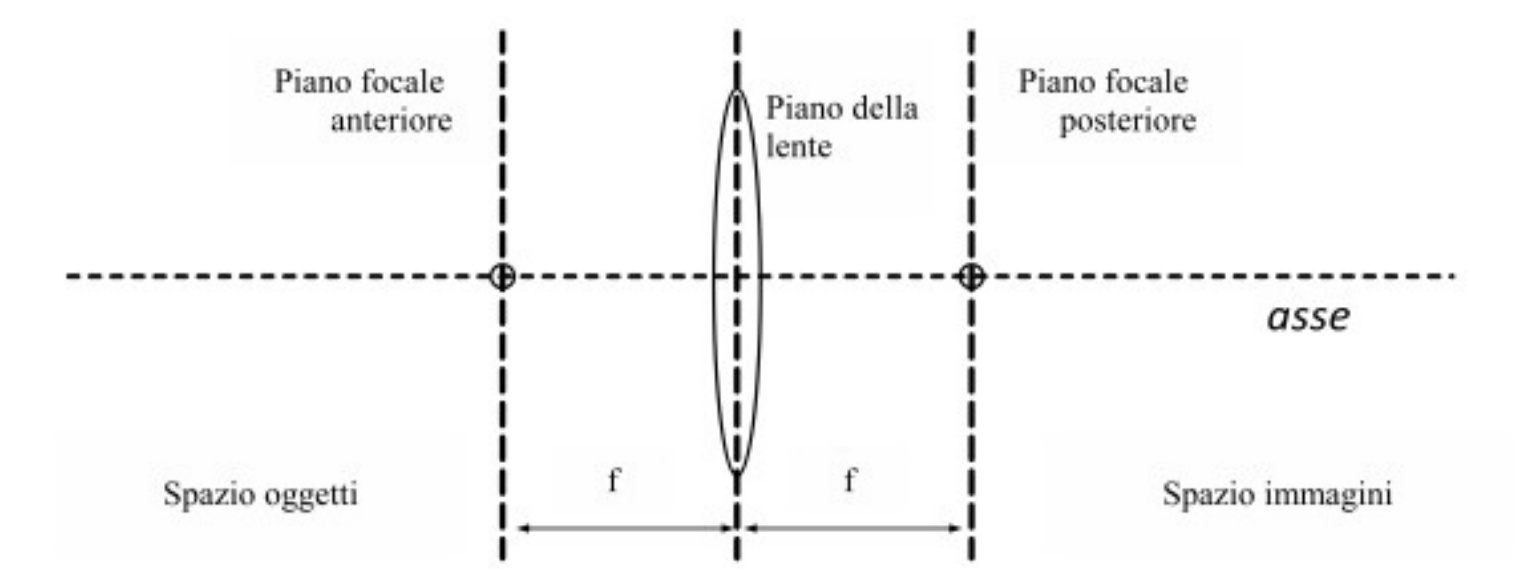

Figure 8: Rappresentazione geometrica del piano oggetto e del piano immagine.

### La legge delle lenti sottili

Definiamo ora un oggetto nello spazio-oggetti, posto ad una distanza *p* dal piano della lente, e supponiamo che la lente ne proietti una immagine a distanza *q* del medesimo piano, ma nello spazio-immagini.

La legge delle lenti sottili mette in relazione le grandezze *p, q, f* , se lo spessore della lente è piccolo:

$$
\frac{1}{p}+\frac{1}{q}=\frac{1}{f}
$$

inoltre l'immagine dell'oggetto subirà un ingrandimento pari a  $M = q/p$ .

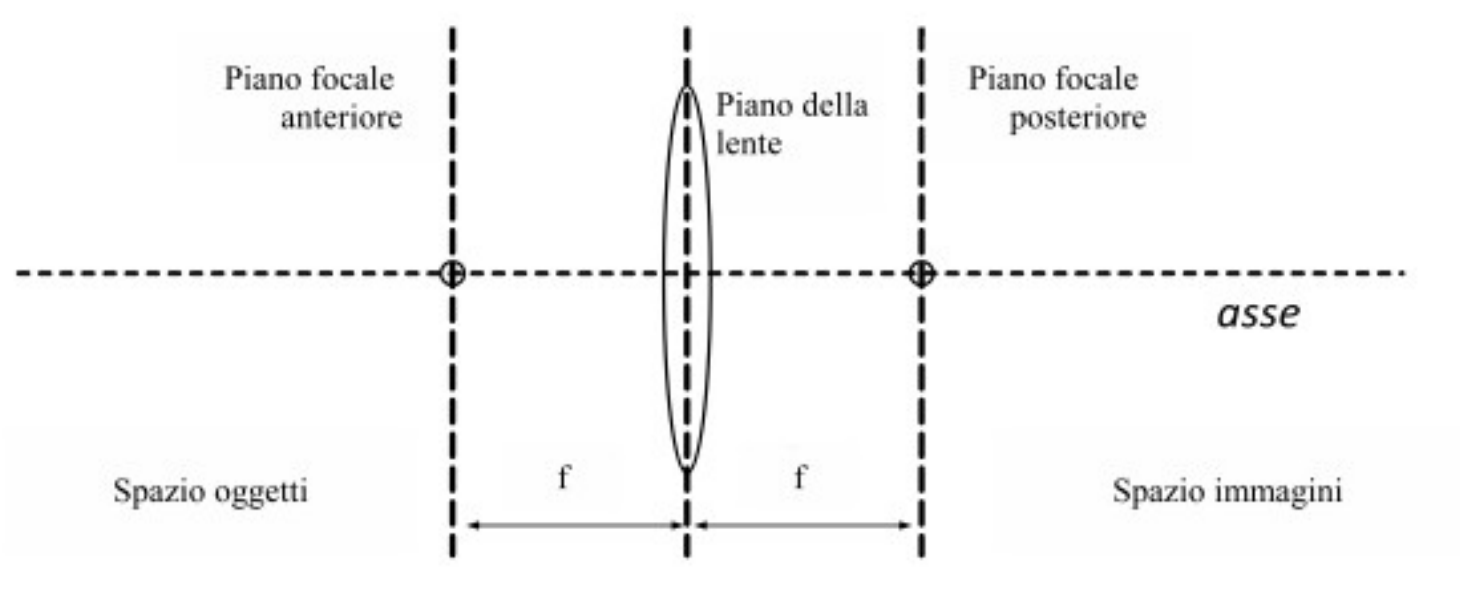

Figure 8: Rappresentazione geometrica del piano oggetto e del piano immagine.

### La formazione dell'immagine

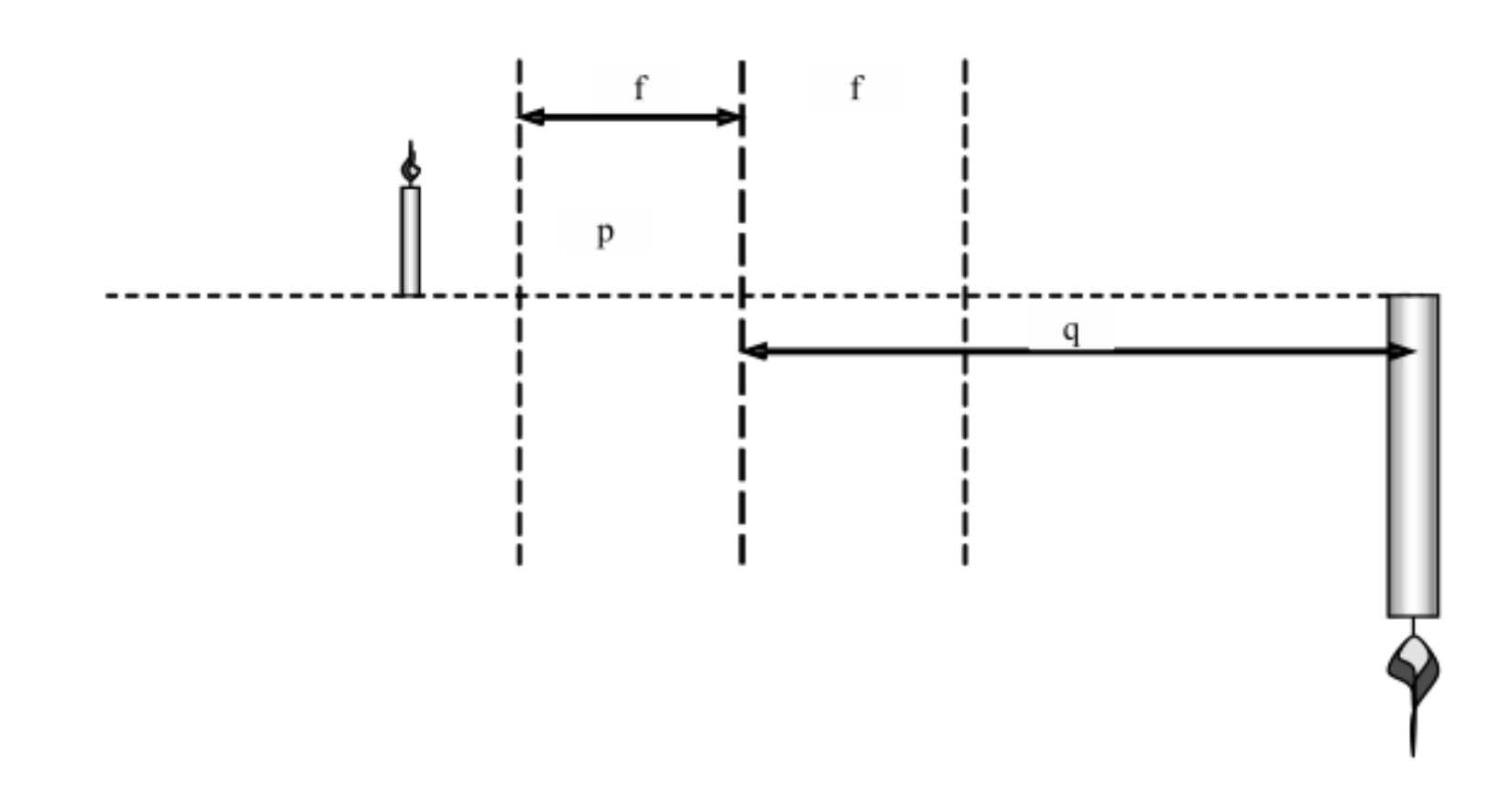

Figure 9: Formazione dell'immagine di un oggetto da parte di una lente convessa.

### Sommario:

- 1. Esperimenti proposti
	- 1.1 Verifica della legge delle lenti sottili con due lenti
	- 1.2 Verifica dell'ingrandimento
- 2. Analisi dei risultati

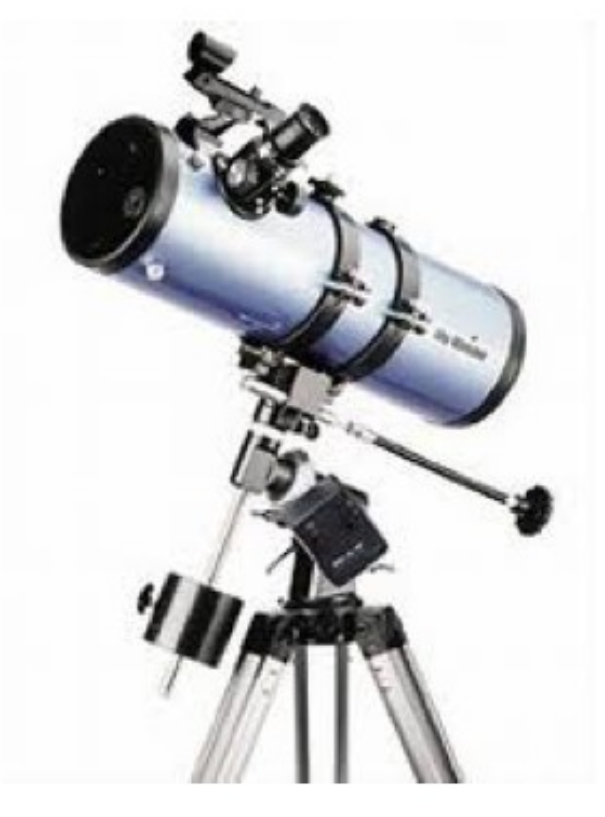

Lo scopo di questa esperienza è quello di apprendere come la luce interagisce con elementi ottici quali le lenti, e come, in sequito alla rifrazione da parte di questi ultimi, appare il profilo di intensità osservato. Si studierà quindi il meccanismo di produzione delle immagini in funzione della distanza dell'oggetto che si vuole visualizzare dalla lente e della distanza di questa dallo schermo su cui si vuole vedere riprodotto l'oggetto.

### **Quantum information Il banco ottico**

Il banco ottico è costituito in genere da un profilato metallico (in pratica una rotaia di precisione) su cui è presente una scala metrica: una soluzione tipica è quella di avere segmenti, per es. di 50 cm, raccordabili mediante giunti in modo da avere un banco della lunghezza voluta.

Sulla rotaia si possono fissare i cavalierini o scorrevoli, provvisti di uno o più fori nei quali vanno inseriti gli steli dei vari componenti ottici:

- una lampada che funge da sorgente luminosa (in genere a 12  $V_{\sim}$ , serve il trasformatore)

- lenti

- supporti per diaframmi, filtri o reticoli, schermi semitrasparenti o opachi.

### **Quantum information Il banco ottico**

Una soluzione elegante in aggiunta al banco ottico è quella proposta dalla Leybold con il cosiddetto "tavolino ottico": disposto orizzontalmente a cavallo della rotaia serve a visualizzare il cammino dei raggi mentre disposto verticalmente funge da schermo di proiezione. micromignon alimentata da una pila come "oggetto".

Esistono in commercio banchi ottici che utilizzano le stesse rotaie di precisione impiegate per gli esperimenti di meccanica, sicché si tratta di materiali versatili e flessibili, due caratteristiche che sono garanzia di buona spesa (è il caso della Leybold, 46082).

Si può realizzare un 'banco ottico' a basso costo, con una striscia metrica (scotch bianco) da applicare sul banco di scuola, plastilina da usare come 'scorrevole' per fissare gli accessori (lenti, ecc.) e una lampadina micromignon alimentata da una pila come "oggetto".

### La sorgente di luce

#### **« Condensatore ottico »**

Prima di procedere con gli esperimenti, esponiamo brevemente come realizzare un fascio di luce e in particolare un "condensatore ottico" se, come spesso avviene negli esperimenti, è necessario avere un fascio di luce parallelo.

Come produrre un pennello di luce per esperienze dimostrative:

- mettere sul piano della lavagna luminosa un foglio opaco in cui sia stato praticato un foro e proiettare il fascio su uno schermo

- usare un proiettore per diapositive e montare in un telaio da diapositive un pezzo di alluminio con un forellino al centro

### La sorgente di luce

Se abbiamo una lampada a filamento, questa costituisce una sorgente che emette luce in tutte le direzioni.

Come si può trasformare un fascio divergente in un fascio parallelo?

Basta mettere la sorgente nel fuoco di una lente convergente; se vogliamo un fascetto di piccola apertura ben collimato, o più fascetti paralleli, impieghiamo una fenditura per diaframmare il fascio.

Se le fenditure sono *n* e si vuole un solo fascio, coprire con uno o più schermi opachi (bandierine) le fenditure, oppure usare uno schermo di cartoncino con un forellino.

In commercio esistono *proiettori* già realizzati con una lampadina nel fuoco di una lente convergente, spesso muniti di un portadiaframma.

La Leybold produce anche un *box di luce* (459091) con la lampadina montata nel fuoco di una lente e le fenditure da inserire all'uscita del fascio di luce parallelo per realizzare da uno a 5 fascetti. Con il box di luce non serve il banco ottico e basta disporre i vari componenti ottici (specchi, lenti da combinare) sulla superficie di un tavolo.

Per l'implementazione degli esperimenti proposti sull'ottica geometrica, sono necessari i seguenti elementi:

- Lampada di luce bianca
- Schermo di carta millimetrata
- Lenti dalla focale di 10cm e 25cm

#### **Strumentazione PASCO per l'esperienza delle lenti sottili**

- Banco ottico (dal kit OS-8518)
- Lente biconvessa (dal kit OS-8516):  $f = 10$ cm e  $f = 25$ cm
- Sorgente di luce in configurazione 'sorgente estesa'
- Schermo metallico di proiezione (dal kit OS-8518)

#### **Strumentazione PASCO per l'esperienza delle lenti sottili**

- Banco ottico
- Lente biconvessa da  $f = 10$ cm e  $f = 25$ cm
- Sorgente di luce: lampada a tre filamenti
- Schermo diffusore.
- Immagine su supporto trasparente
- Metro.

Verifica della legge delle lenti sottili:

- Ponete la lente tra la sorgente e lo schermo assicurandovi che la distanza tra la sorgente e lo schermo sia almeno un metro.
- Traslare la lente lungo il banco ottico partendo dalla sorgente fino a che l'immagine proiettata dalla sorgente risulti a fuoco sullo schermo, misurare quindi p e q.
- Con il doppio decimetro misurare le dimensioni delle frecce perpendicolari stampate sulla sorgente luminosa e quella della loro immagine sullo schermo.
- Traslate ancora la lente lungo il banco fino a trovare una seconda posizione di fuoco, misurare allora nuovamente di e do e la dimensione delle frecce.
- Traslate lo schermo verso la sorgente di luce, fino a che non sia più possibile trovare due distinte posizioni che diano un'immagine a fuoco, al- lontanate quindi lo schermo di qualche centimetro da questa posizione e ripetere i passi da due a quattro.
- Ripetere per altre 4 posizioni dello schermo i punti da due a quattro in modo da 37 ottenere sei gruppi di dati (p,q e posizione dello schermo).

Verifica della legge delle lenti sottili:

- Costruire un grafico 1/p in funzione di 1/q: si otterrà una retta che intercetta i due assi nei punti con valore assoluto è 1/f.
- Calcolare la differenza percentuale tra i due valori di lunghezza focale ricavati dalla misura delle due intercette.

• Calcolare per ogni insieme di punti presi l'ingrandimento I della lente definito come

$$
|I|=\frac{D_f}{D_s}
$$

dove Df,i sono le dimensioni dell'immagine focalizzata e dell'immagine alla sorgente. Confrontare tale valore con il valore teorico  $I = p/q$ .

Esempio di elaborazione effettuato con il programma EX- CELL di Windows:

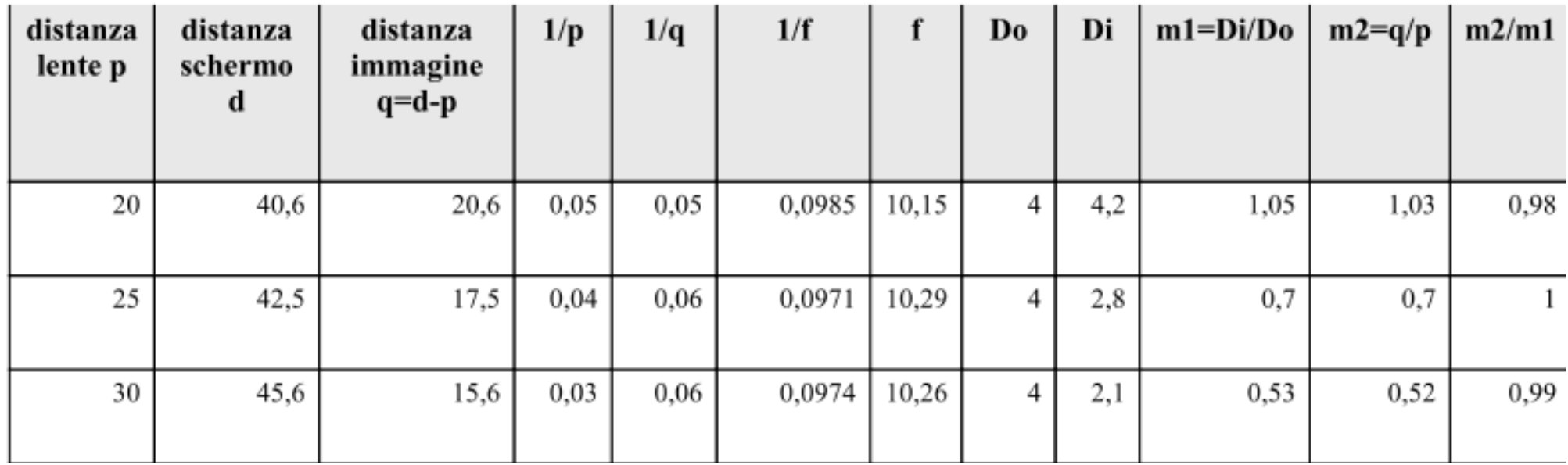

Nelle prime due colonne riportiamo i valori misurati della distanza *p* tra oggetto e lente, e della distanza *d* tra oggetto e schermo. Il valore di q può essere quindi ricavato come d − p come mostrato nella terza colonna.

Nelle colonne 4 e 5 sono riportati i reciproci 1/p e 1/q, la cui somma da 1/f, in colonna 6.

39 La colonna 7 riporta quindi il valore stimato di f che va confrontato con il valore nominale della focale della lente (nel nostro caso  $f = 10$ cm).

Riportiamo infine l'andamento lineare atteso dei valori 1/p in funzione di 1/q, il coefficiente angolare della retta risulta essere −1, mentre l'intercetta da il valore di 1/f .

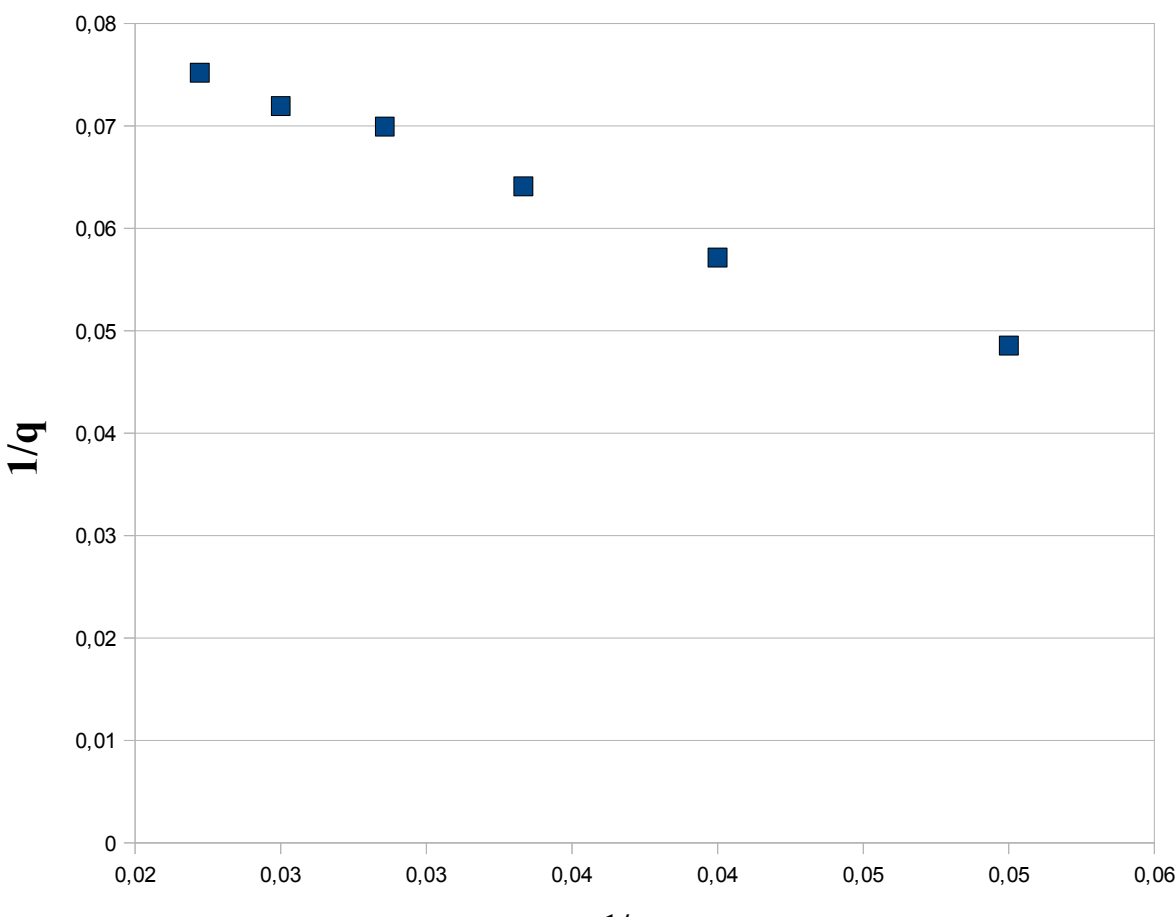

 **Legge delle lenti sottili f=10cm**

### **Esperienza III**

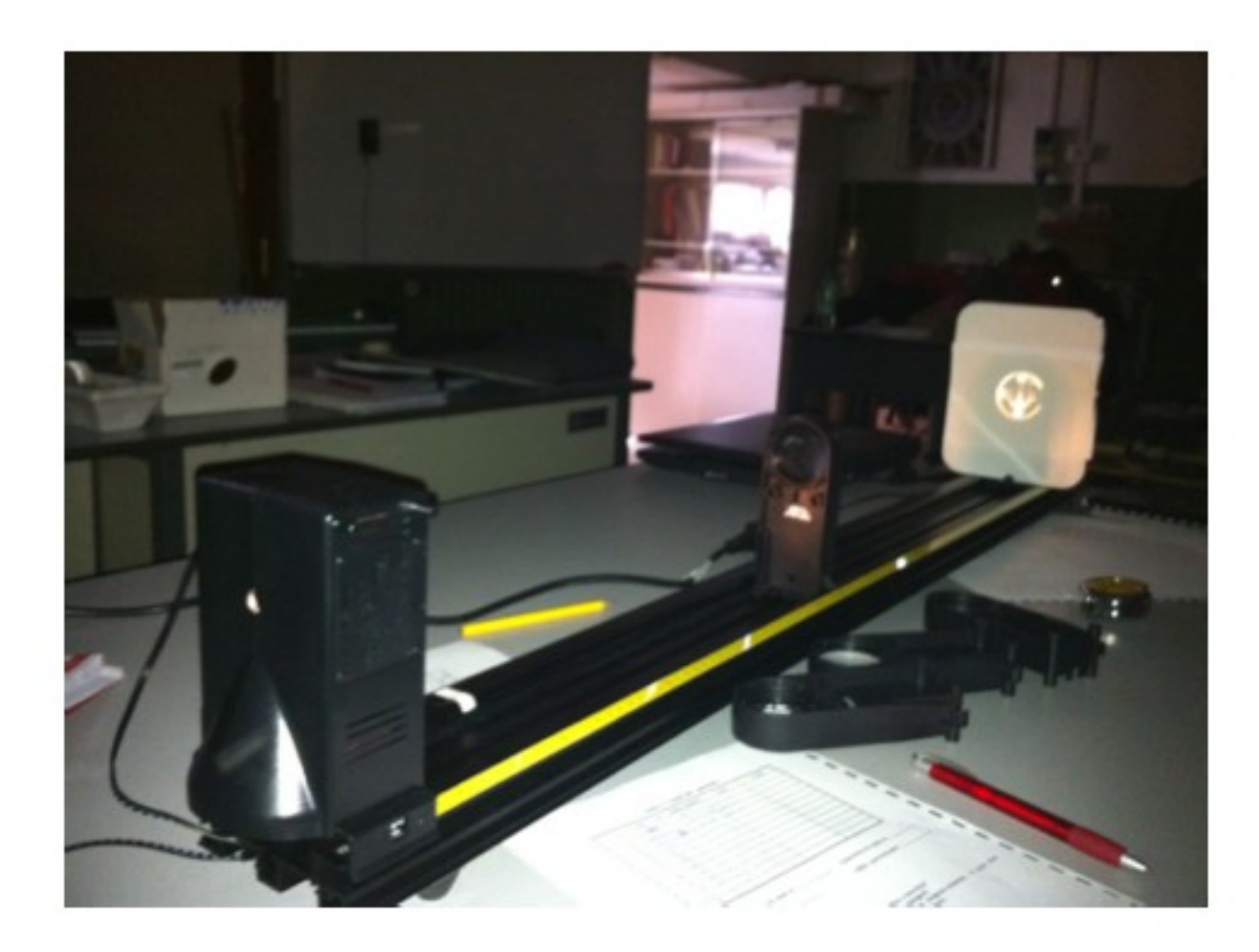

Figure 11: Strumentazione PASCO necessaria per la verifica della legge delle lenti sottii.

### **Esperienza III**

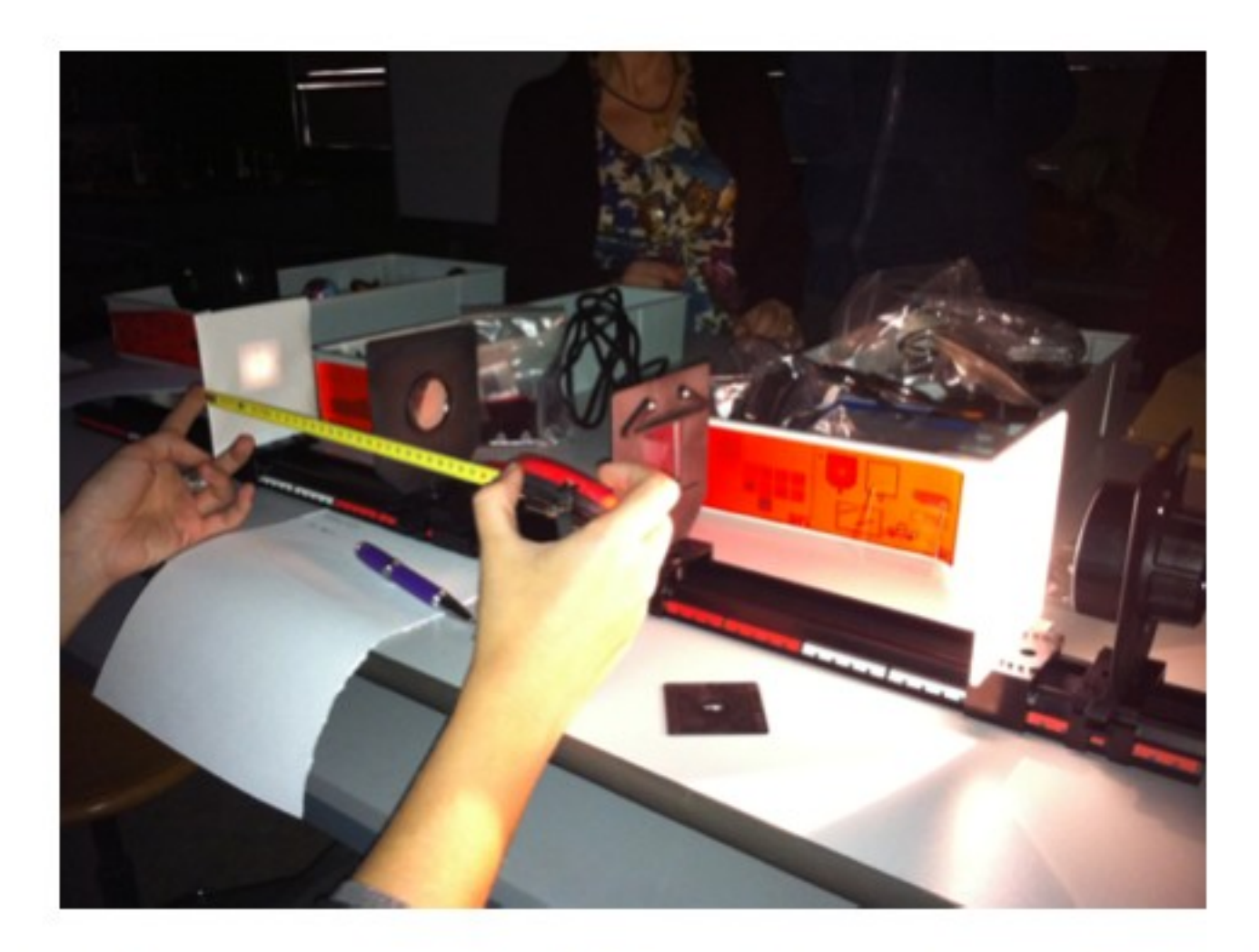

Figure 12: Strumentazione Leybold per l'esperienza delle lenti sottili

# **Esperienza III**

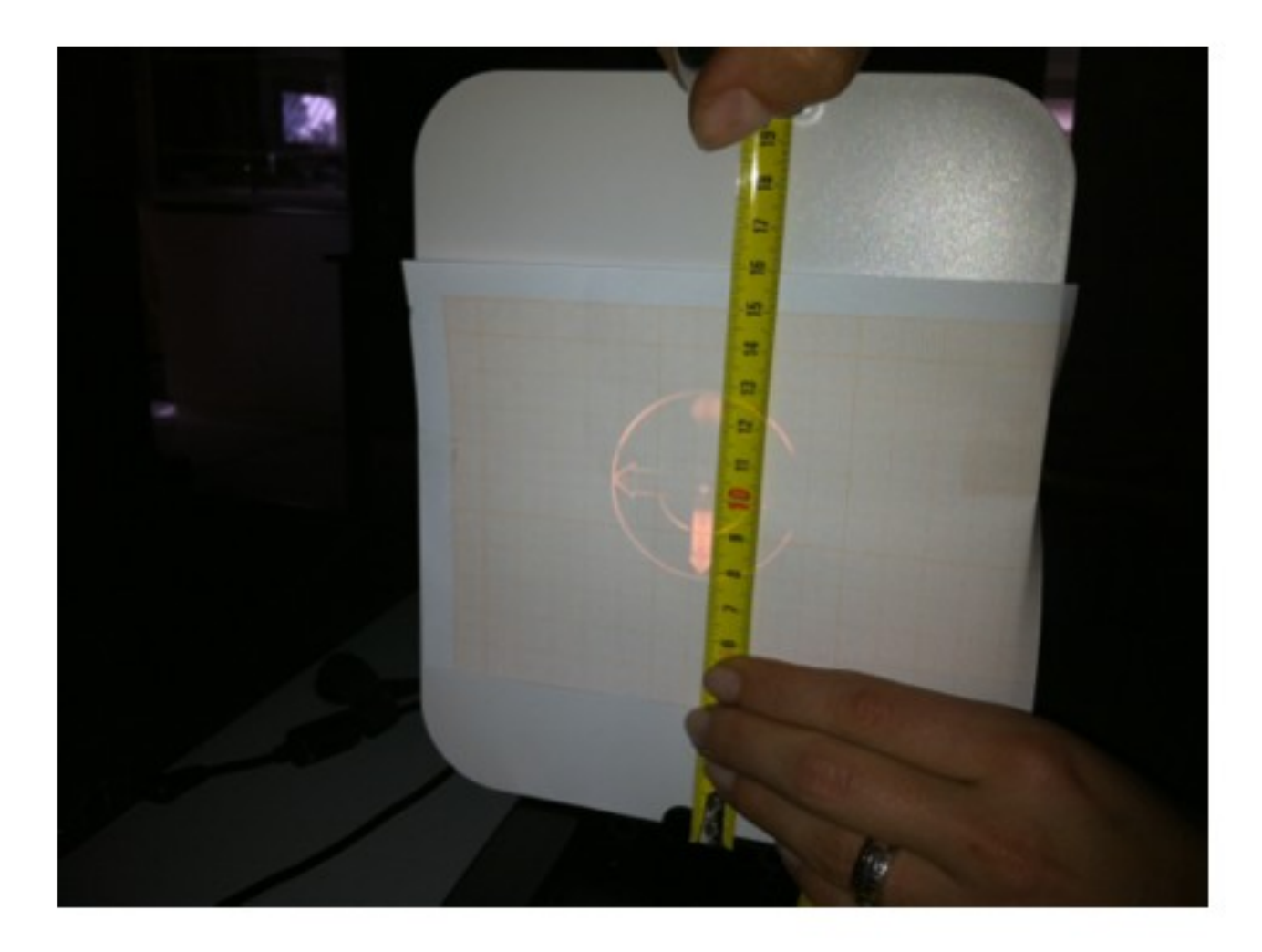

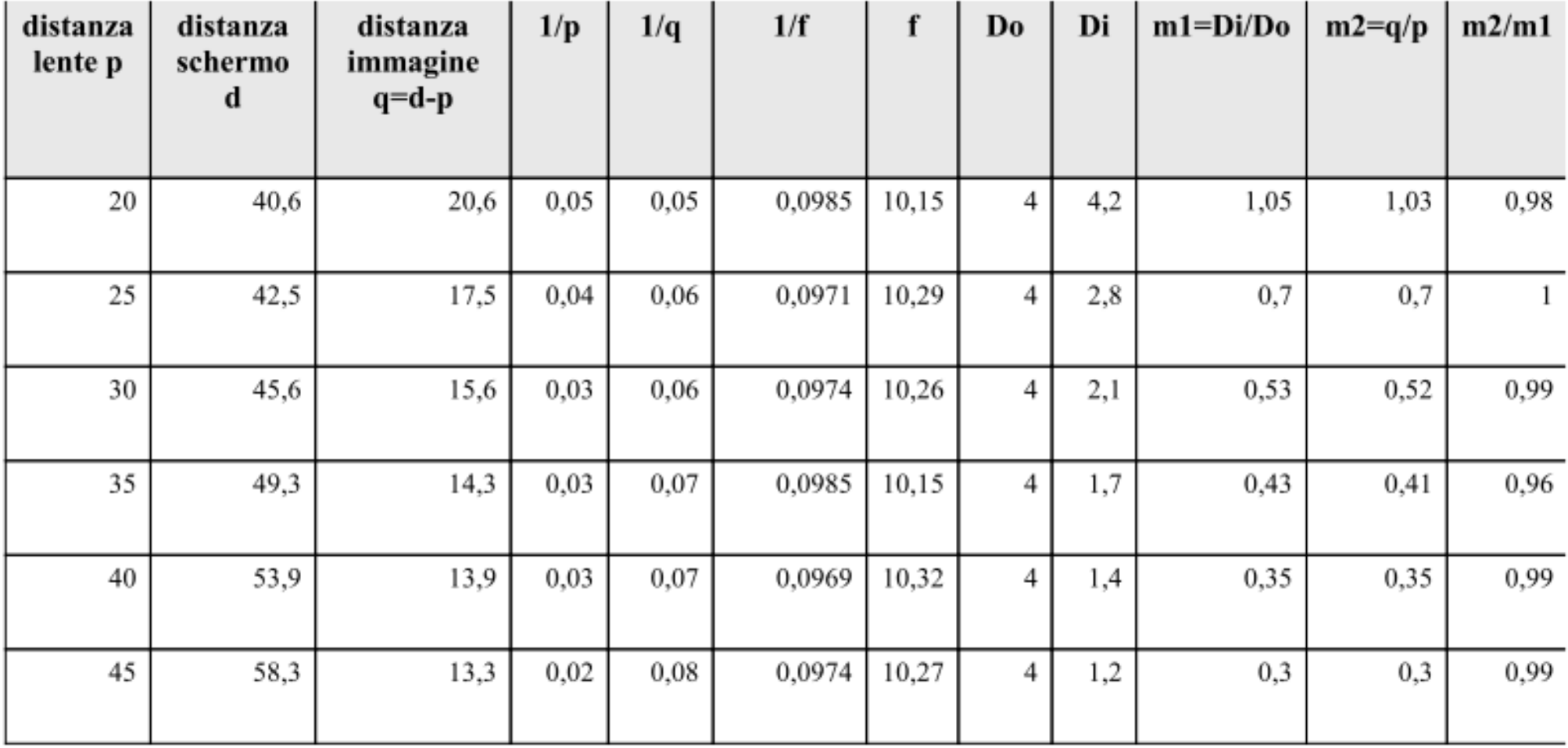

Figure 13: Tabella relativa all'elaborazione della presa dati effettuata con kit PASCO e lentte di focale f=10cm

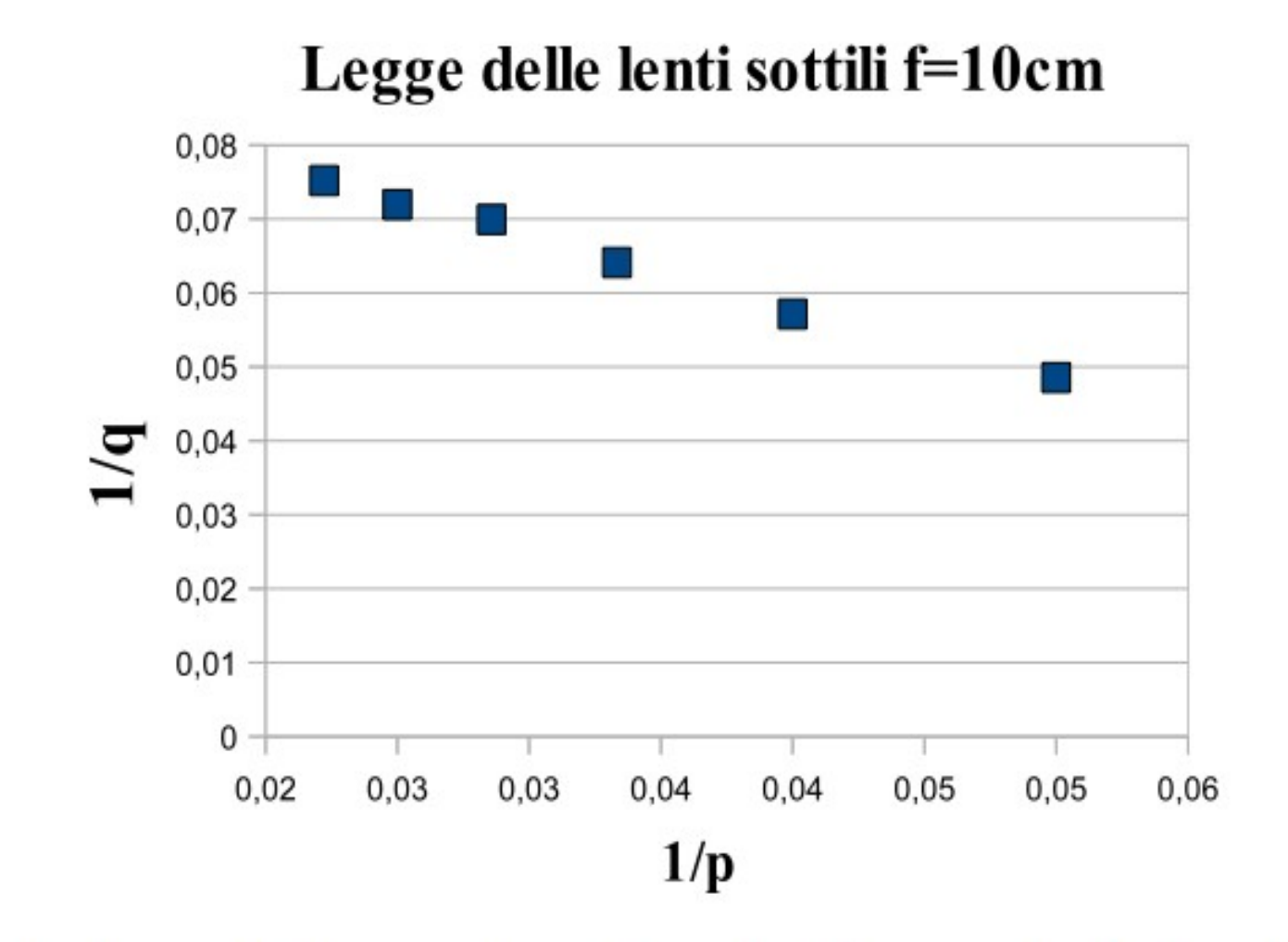

Figure 14: Andamento lineare atteso dei valori  $\frac{1}{q}$  versus  $\frac{1}{p}$  relativo all'esperienza realizzata con kit PASCO e focale  $f = 10$ cm

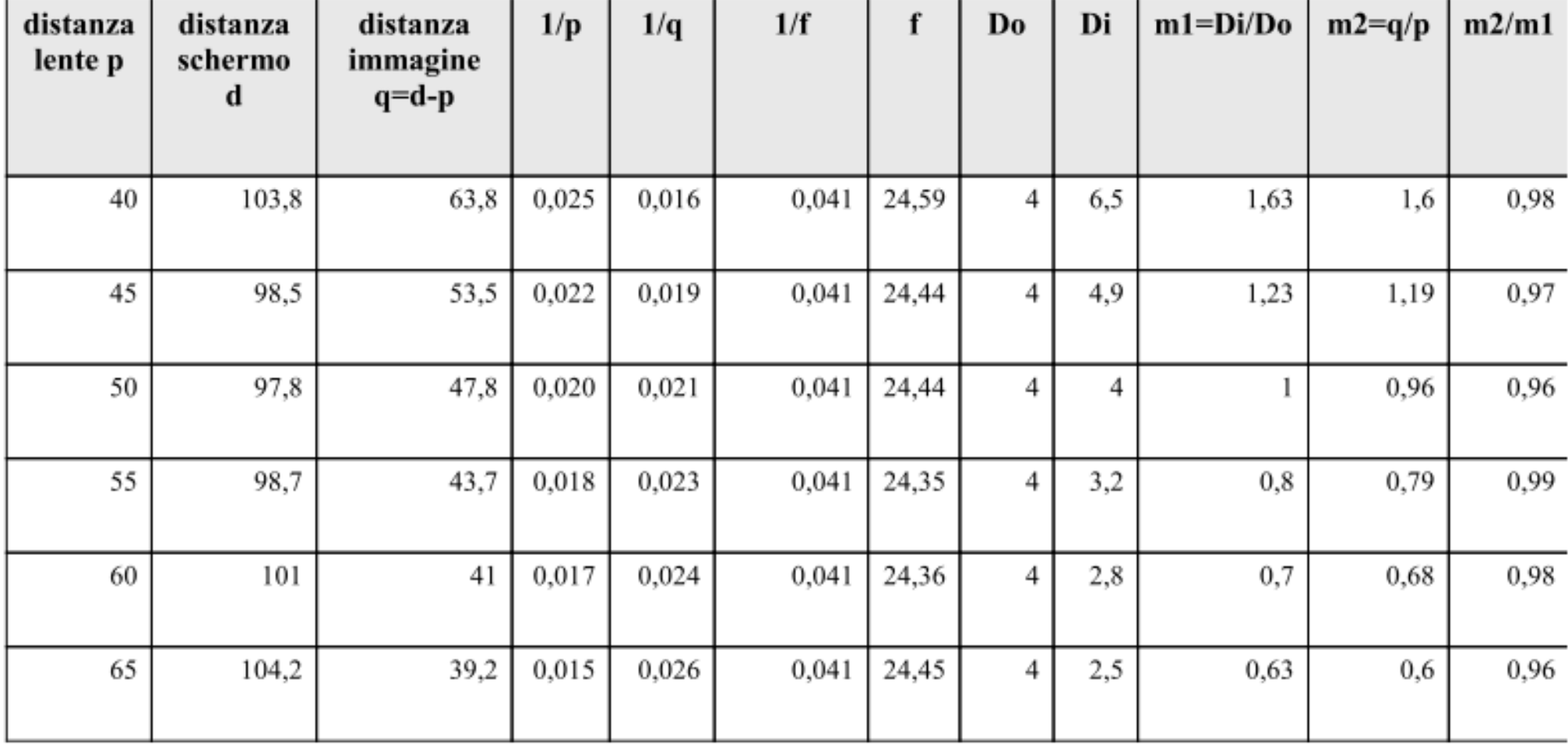

Figure 15: Tabella relativa all'elaborazione della presa dati effettuata con kit PASCO e lentte di focale f=25cm

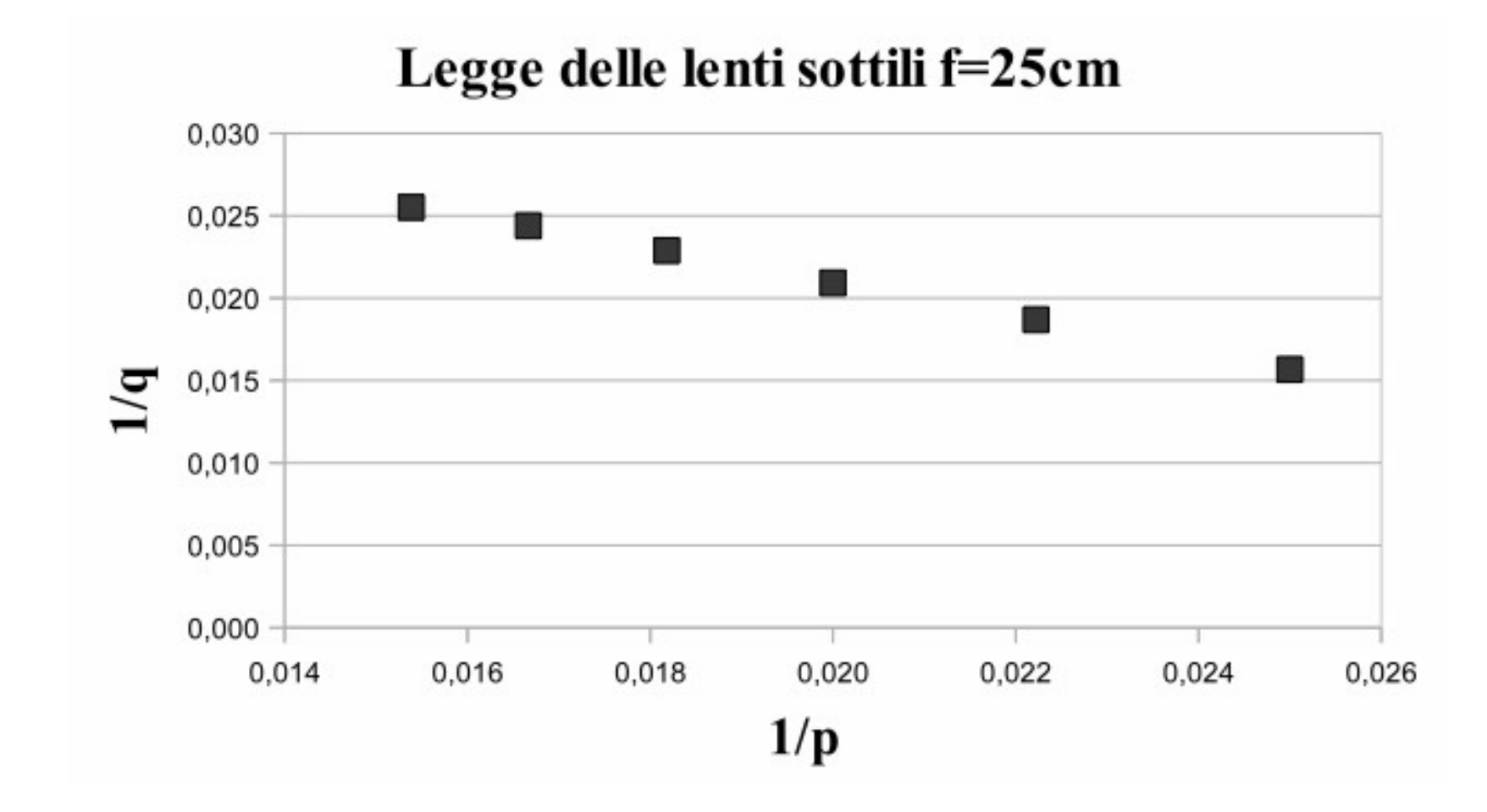

Figure 16: Andamento lineare atteso dei valori  $\frac{1}{q}$  versus  $\frac{1}{p}$  relativo all'esperienza realizzata con kit PASCO e focale  $f = 25cm$ 

In colonna 8 e 9 sono riportati i valori delle dimensioni dell'oggetto Do e della sua immagine Di, da cui in colonna 10 si ricava l'ingrandimento sperimentale m1 = Di/Do.

Tale valore viene confrontato col valore teorico  $m2 = q/p$  in colonna 11, attraverso il rapporto in colonna 12.

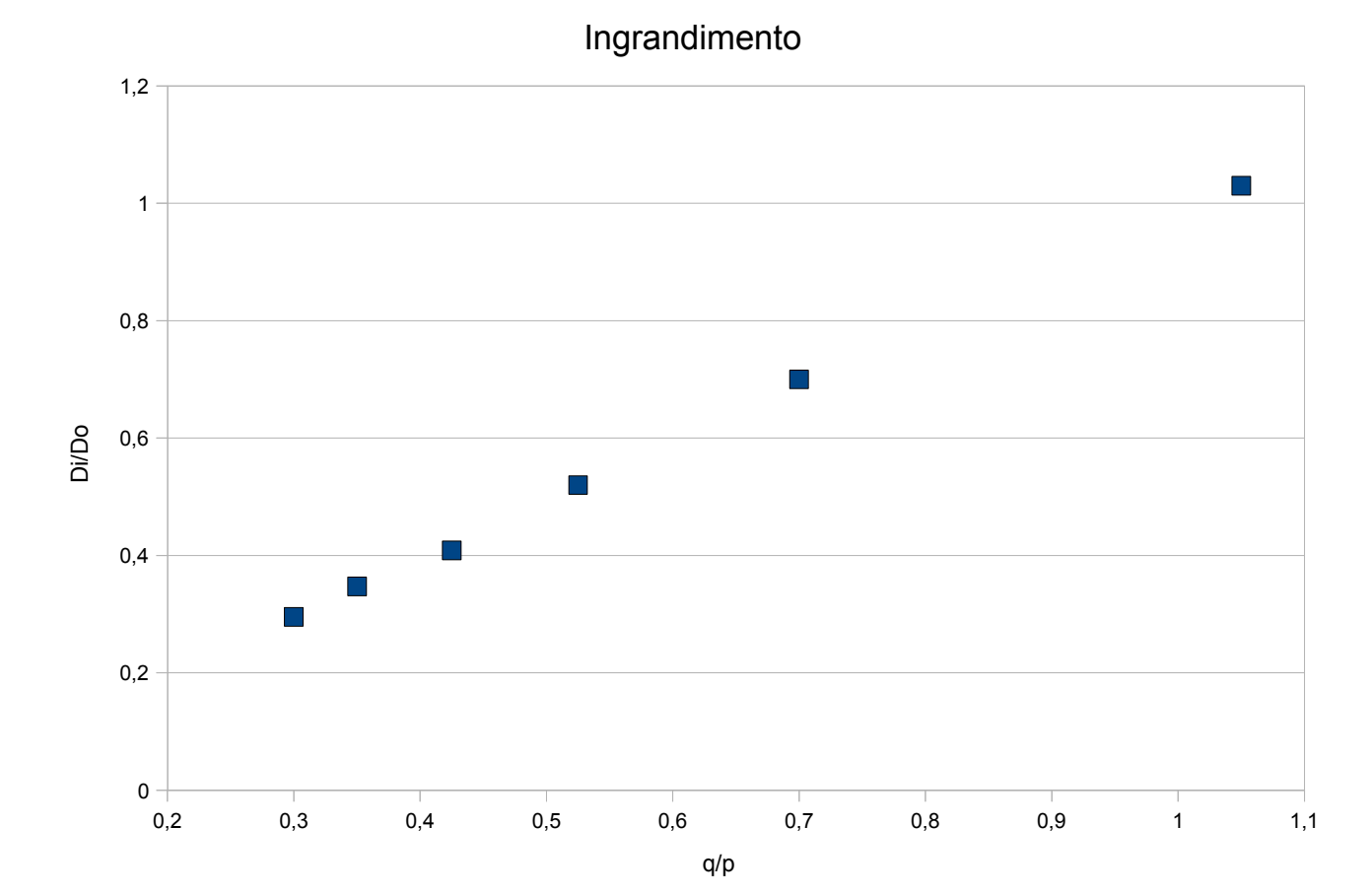

### **Telescopio e microscopio**

Una fondamentale applicazione delle leggi dell'ottica geometrica si ha nella costruzioni di telescopi, cannocchiali e binocoli, tutti strumenti utili ad ingrandire oggetti lontani, cosi come microscopi, che servono invece ad ingrandire oggetti vicini ma piccoli.

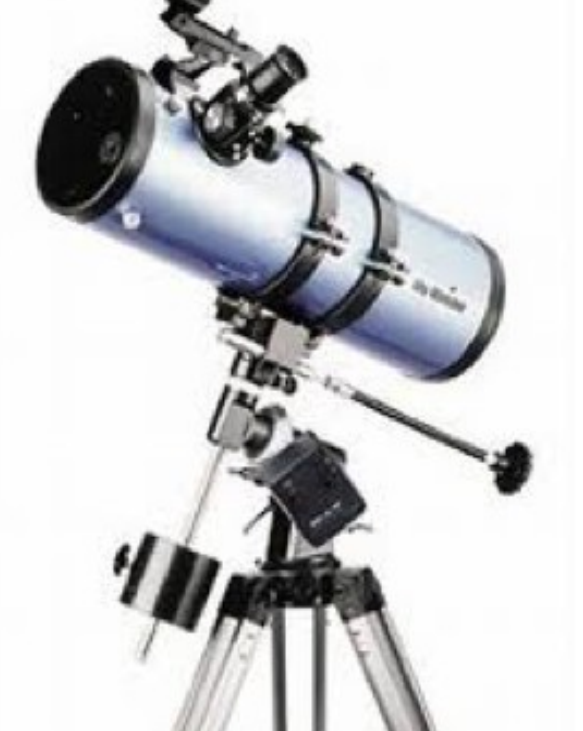

a fuoco un oggetto solo se questo si trova ad una distanza superiore al cosiddetto **Dimensione apparente** (di un oggetto): legata all'angolo visuale che esso individua, dato dal rapporto tra le dimensioni lineari dell'oggetto e la distanza alla quale esso si trova dall'occhio dell'osservatore. Avvicinando all'occhio un oggetto se ne aumenta la dimensione apparente. Tuttavia l'occhio umano è in grado di mettere limite della visione distinta (25 cm).

### **Microscopio semplice**

**Microscopio semplice:** è costituito da una singola lente convergente (biconvessa).

- ●L'osservatore mantiene il suo occhio in corrispondenza di uno dei fuochi della lente
- L'oggetto si trova tra la lente e il secondo fuoco.
- Si forma un'immagine virtuale dell'oggetto, ingrandita e non capovolta.

[http://areeweb.polito.it/ricerca/qdbf/fil/indicegenerale/ottica/ottica\\_geometrica/applicazioni/microscopi\\_telescopi.htm](http://areeweb.polito.it/ricerca/qdbf/fil/indicegenerale/ottica/ottica_geometrica/applicazioni/microscopi_telescopi.htm)

**Ingrandimento angolare:** è dato dal rapporto tra l'angolo visuale *α'* dell'immagine virtuale e quello dell'oggetto reale posto in corrispondenza del limite della visione distinta, *α*

$$
\tan \alpha' \approx \alpha' = \frac{h}{f} \qquad \tan \alpha \approx \alpha = \frac{h}{d}
$$

# **Microscopio semplice**

[http://areeweb.polito.it/ricerca/qdbf/fil/indicegenerale/ottica/ottica\\_geometrica/applicazioni/microscopi\\_telescopi.htm](http://areeweb.polito.it/ricerca/qdbf/fil/indicegenerale/ottica/ottica_geometrica/applicazioni/microscopi_telescopi.htm)

- Quanto più l'oggetto è vicino al secondo fuoco, tanto più lontana dalla lente (e dall'occhio) si forma l'immagine virtuale.

- Quando l'oggetto si trova in corrispondenza del secondo fuoco, la sua immagine virtuale si forma all'infinito.

- Dunque, aggiustando la distanza tra l'oggetto reale e il secondo fuoco, si può far sì che l'immagine virtuale si formi oltre il limite della visione distinta.

- Poichè in condizioni rilassate l'occhio focalizza all'infinito, conviene sistemare l'oggetto esattamente sul secondo fuoco della lente.

### **Microscopio composto**

#### **Il microscopio composto è in grado di produrre ingrandimenti maggiori di quelli possibili con un microscopio semplice.**

- Costituito da due lenti convergenti poste sullo stesso asse ottico.
- La prima lente, detta obiettivo, ha lo scopo di produrre un'immagine reale e fortemente ingrandita dell'oggetto sulla quale
- La seconda lente, detta oculare, agisce come un microscopio semplice, producendone un'immagine virtuale ulteriormente ingrandita.
- L'immagine reale prodotta dall'obiettivo deve cadere tra il primo fuoco dell'oculare e l'oculare stesso.
- ●L'immagine reale prodotta da una lente risulta capovolta rispetto all'oggetto.

[http://areeweb.polito.it/ricerca/qdbf/fil/indicegenerale/ottica/ottica\\_geometrica/applicazioni/microscopi\\_telescopi.htm](http://areeweb.polito.it/ricerca/qdbf/fil/indicegenerale/ottica/ottica_geometrica/applicazioni/microscopi_telescopi.htm)

●Dovendo produrre ingrandimenti elevati, l'obiettivo di un microscopio composto ha in genere una lunghezza focale piuttosto breve.

●La distanza tra obiettivo e oculare, detta tiraggio ottico del microscopio, è solitamente fissa (circa 16,5 cm).

●Regolando la distanza tra il campione e il blocco obiettivo-oculare si modifica la posizione dell'immagine reale e quindi di quella virtuale.

●Quando l'immagine si trova al di là del limite della visione distinta, essa può essere messa a fuoco dall'occhio.

●Se si porta l'immagine reale esattamente sul fuoco dell'oculare, l'immagine virtuale viene prodotta da quest'ultimo all'infinito. In queste condizioni l'occhio deve fare il minimo sforzo per metterla a fuoco.

### **Microscopio composto**

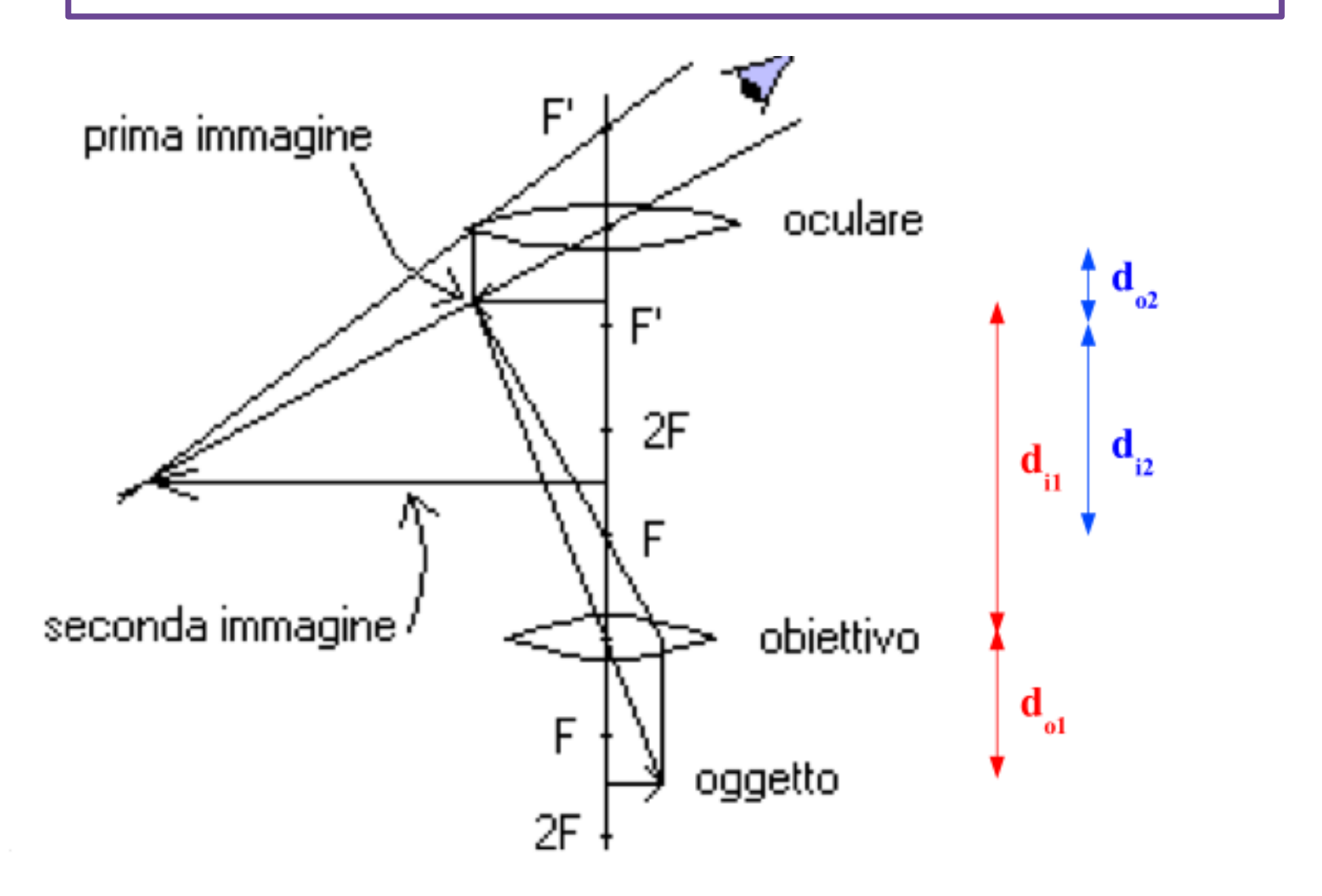

Figure 10: Rappresentazione del microscopio composto.

## **Quantum information Telescopio**

#### **Il telescopio serve ad osservare oggetti molto distanti. La sua configurazione è a quella del microscopio composto.**

- ●Anche il telescopio è formato da un obiettivo e da un oculare.
- ●Nel telescopio è l'oculare ad avere la distanza focale minore.
- ●Poichè l'oggetto osservato è molto lontano, i raggi che provengono da esso arrivano praticamente paralleli all'obiettivo.
- ●Quest'ultimo produce un'immagine capovolta nel suo piano focale rivolto verso l'oculare.
- ●La dimensione di tale immagine coincide con quella apparente con cui vediamo l'oggetto lontano ad occhio nudo.
- ●L'oculare funge da microscopio semplice, producendo un'immagine virtuale fortemente ingrandita dell'immagine reale creata dall'obiettivo.
- ●

●A differenza del microscopio semplice, nel telescopio il tiraggio ottico non è fissato. Infatti, essendo l'oggetto da osservare molto lontano, la sua distanza dall'obiettivo non può essere variata sensibilmente.

http://areeweb.polito.it/ricerca/qdbf/fil/indicegenerale/ottica/ottica\_geometrica/applicazioni/microscopi\_telescopi<sub>5</sub>htm